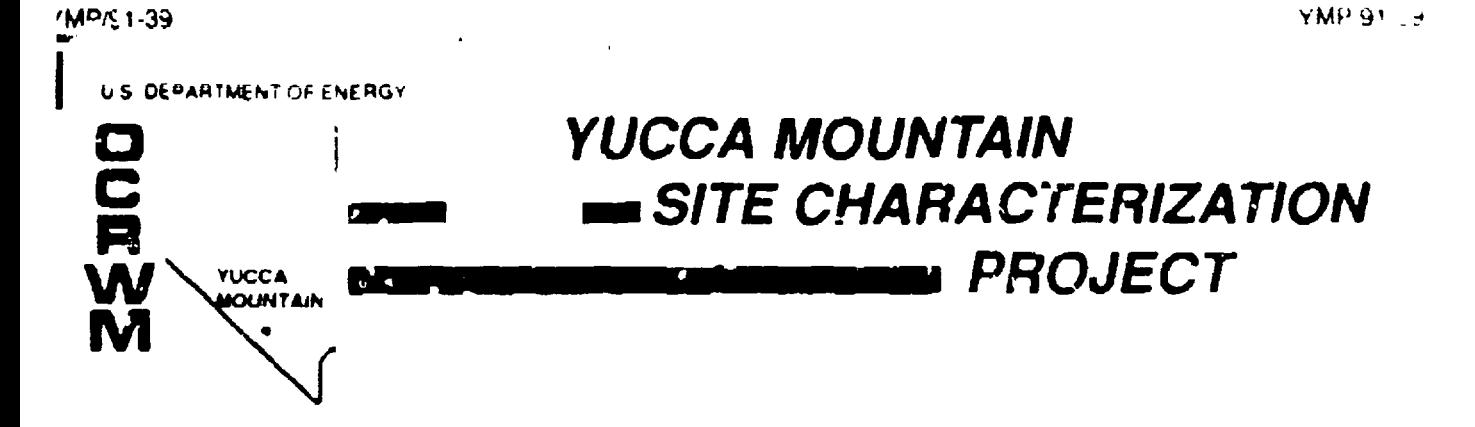

# **YUCCA MOUNTAIN** SITE CHARACTERIZATION PROJECT

# **TECHNICAL DATA BASE HANDBOOK**

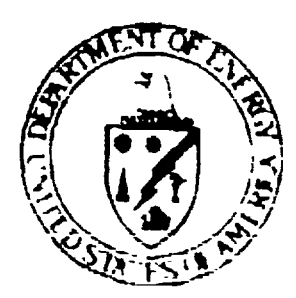

OCTOBER 1991 UNITED STATES DEPARTMENT OF ENERGY

### YUCCA MOUNTAIN SITE CHARACTERIZATION PROJECT TECHNICAL DATA BASE HANDBOOK

OCTOBER 1991

YMP 91-39

Prepared by

Technical and Management Support Services Requirements Deployment Department **ĖG&G** Energy Measurements In and Sandia National Laboratories, Department 6316

### TELENICAL DATA BASE EPADECOK

### TABLE OF UDITERTS

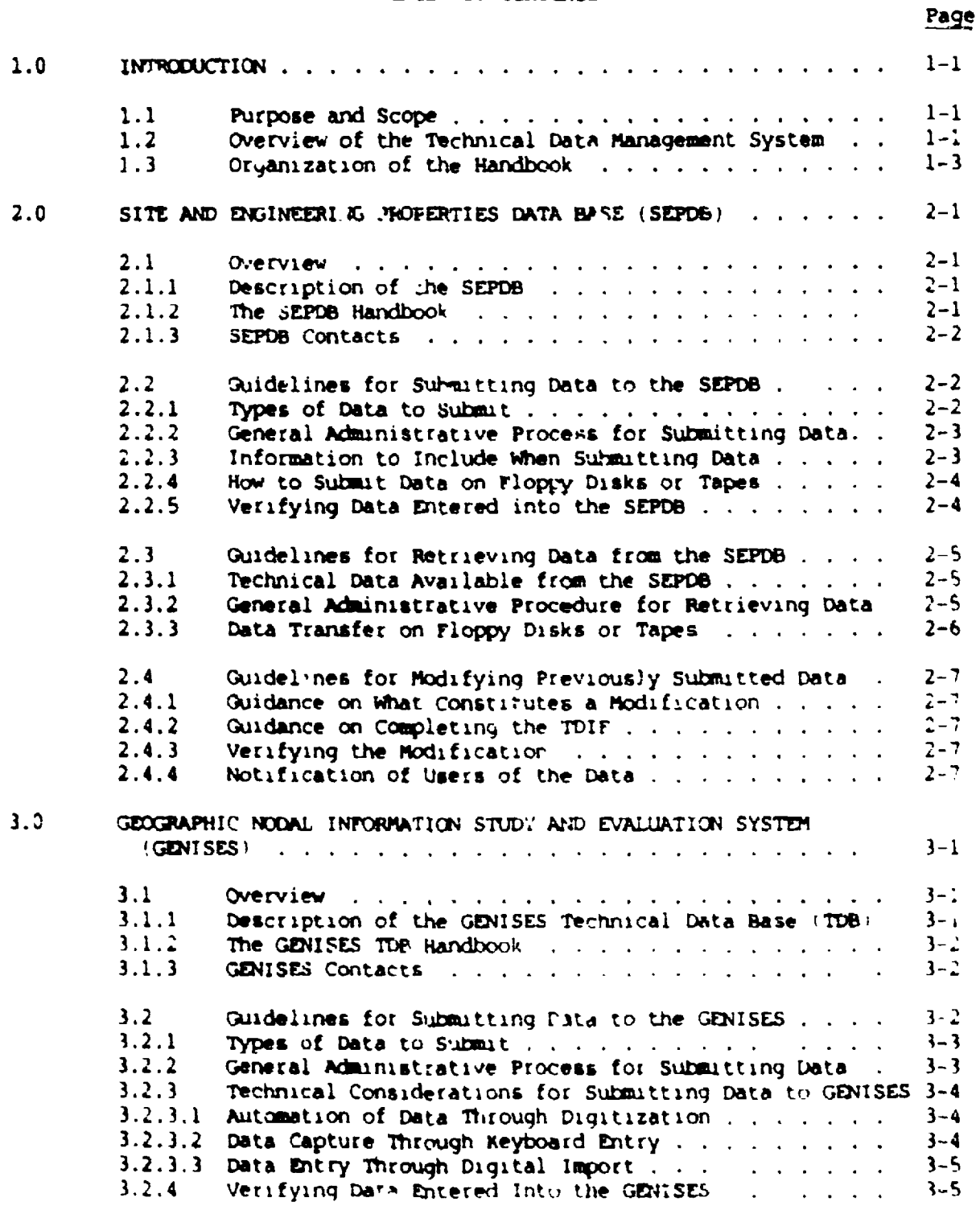

# 

 $\overline{\phantom{a}}$ 

 $\equiv$ 

 $\mathbf{L}$ 

### Page

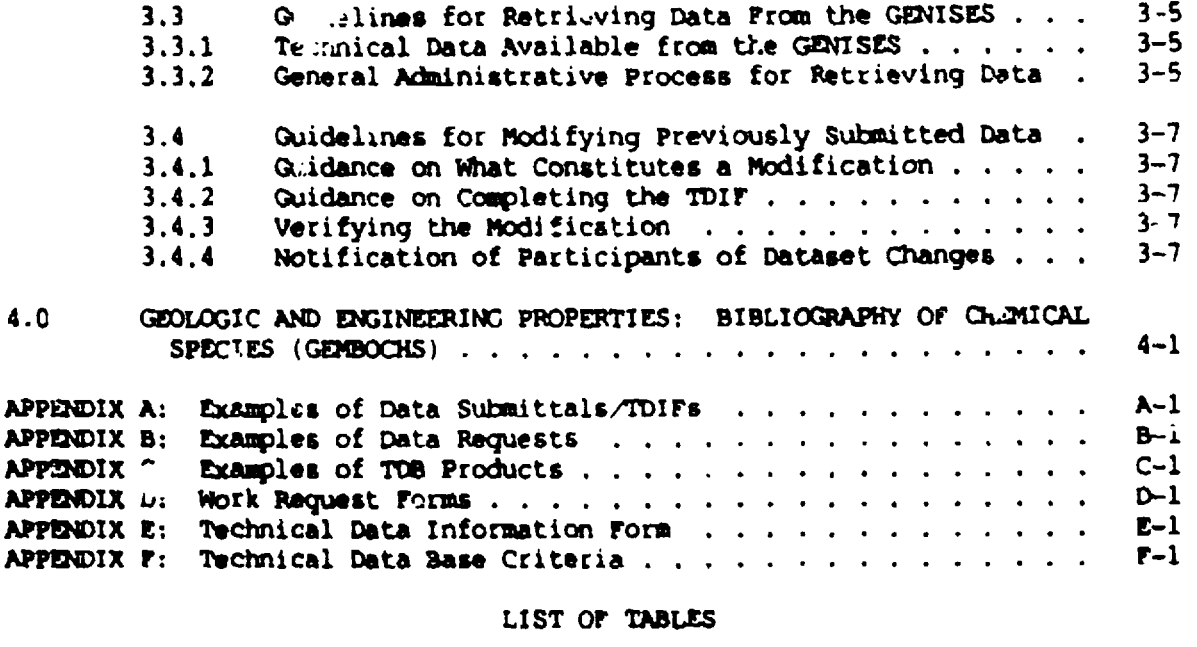

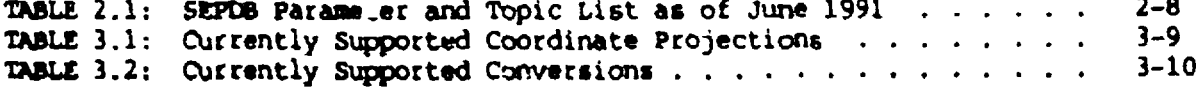

### 1.0 **DERCHURION**

The acquisition and development of technical data are activities that provide the information base from which the Yucca Mountain site will be characterized and may eventually be licensed as a high-level nuclear waste repository. It is essential that the technical data acquired by the Yucca Mountain Site Characterization Project (Project) Le made available to all participants in a timely and controlled manner. The Project Technical Data Vanagement Plan (TOMP) defines technical data management requirements and establishes a technical data management system for implementing data management controls. The following Project Administrative Procedures (APs) implement requirements de'ined in the TDMP:

- 11 AP-5.10, "Control and Transfer of Technical Data on the Yucca Mountain Project"
- 2) AP-5.2Q, "Technical Information Flow To and From the Yucca Mountain Project Technical Data Base (TDB)"
- 3) A.-5.30, "Information Flow Into the Project Reference Information Base (RIB)'

### 1.1 **PURPOSE AND SCOPE**

This handbook has been developed as a users guide for implementing AP-5.2Q and portions of **AP-5.1Q** addressing the transfer of data from participants to the TDB. The hardbook provides general guioance to assist participants ir.

- **1)** Identifying how to use the TDB
- **1)** Submitting data to the TDB (e.g. compiling data into consistent data structures and formats!
- 3) Retrieving data from the TDB
- 4) Modifying data previously submitted to the TDB.

Participants submitting data to or requesting data from the TDB must ensure they meet all procedural requirements established in AP-5.10 and AP-5.2Q.

### 1.2 **OVERVIEW OF THE TECHNICAL DATA MANAGEMENT SYSTEM**

A general overview of the Pro)ect's technical data management system is provided in this handbook. The overview is intended to assist participants in their understanding of the system and to provide guidance on how different parts of the system should be utilized when submitting data to or requesting data from the TD6. Users of the handbook should reference the current TDMP for a more detailed description of the technical data management. system and its interfaces with other Pro ect management systems.

 $1 - 1$ 

The Project technical data management system includes the following elements:

- **1)** Project TDB
- 
- 3) TDA Quarterly Report
- 4) TDB Handbook, Appendix F
- 5) Project Technical Data Catalog
- 6) Automated Technical Data Tracking System (ATDT)<br>7) Technical Data Parameter Dictionary (under deve
- 7) Technical Data Parameter Dictionary (under development)

A brief description of each element follows.

The Project TDB consists of the following data bases:

- 1) Site and Engineering Properties Data Base (SEPDB)<br>2) Geographic Nodal Information Study and Evaluation
- 2) Geographic Nodal Information Study and Evaluation System (GENIS.3)<br>3) Geologic and Engineering Properties: Bibliography of Chemical
- 3) Geologic and Engineering Properties: Bibliography of Chemical Species (GBOCHS)

These three components of the TDB are the repositories for the regional and site-specific technical data required in intermediate and license application analyses and models. The data contained in the Project TDB components are most &ppropriate for use in calculations where a coqmlete range of values must be analyzed, such as in performance modeling and sensitivity analyses. A complete description of each TDB component is included in Chapters 2, **3,** and 4 of this handbook which address each component of the TDB.

The Project RIB is a document consisting of a compilation and descriptive summary of fully interpreted Project technical data or information. It is subject to change control requirements established by configuration management. The i.nformation contained in the RIB represents **a** Project consensus on the current state of knowledge for a wide range ol technical data parameters. The information presented in the RIB typically represents a highly-distilled interpretation synthetized from available sources 'i.e., Project TDB, Project publications). As an example, the :B may contain only a representative value or accepted range of values for a parameter, while the TLB may contain the full data set from which the representative value was derived. The RIB is the primary source of approved reference information.

The TDB Quarterly Report (formerly known as SEPDB Quarterly *Report*) is a document identifying the current content of each TLB component. Organizations requesting data from the TDB should refer to this report to identify data currently available within the TDB.

Appendix F of this handbook establishes criteria to be used by the Project to assist in identifying technical data to be sukmitted to the Project TDB and the appropriate component of the TDd to which the data should be submitted. The criteria should be used as guidance by the Project and includes both general and specific criteria.

S.. .. am

The Project Technical Data Catalog is a catalog of all technical data acquired by the Project as required by the **DOE/NRC** Site-Specific Procedural Agreement for the Geologic Repository 3ite Investigation and Characterization Program. It includes a description of the data; the time (date), place, and method of acquisition; and where the data may **be** examined.

The ATPT is an information management system designed to maintain references to and demonstrate traceability of technical data from its interpreted form to its reduced and raw origins. It provides a centralized resource for determining status information on the development of technical data. The Project will use this system as a method for identifying and expediting the transfer of technical data for performance assessment calculations, design, construction, and licensing support. The Project Technical Data Catalog will **be**  generated from the ATDT. The TOB Quarterly Report may be merged with the Project Ipchnical Data Catalog after reference information related to existing data in the TDB have been included in the ATDT.

The Technical Data Parameter Dictionary (under development) will be an organized repository of standard information defined for each technical data parameter acquired for the Project. It will define the descriptive information and required parameter standards needed to provide consistency in the format and structure of technical data subnittals to the TDB, and define the appropriate **MDB** cosponent to which the data should be submitted. It will replace Appendix F of this handbook upon completion.

### 1.3 ORGANIZATION OF THE HANDBOOK

The handbook is organized by chapters for each component of the TDB. The three components of the TDB have different functions and requirements. While the organization of the chapters is similar, their contents vary. Each chapter provides guidance on how to submut data, request data, and modify previous submittals of data. The Appendices include specific examples for each of the TDB components and sample forms.

### 2.0 **SITE AND ENGINEERING PROPERTIES DATA BASE (SEPDB)**

### 2.1 **OVERVIEW**

### 2.1.1 Description of the SZPI

The Site and Engineering Properties Data Base (SEPDB) is being developed and operated by Sandia National Laboratories as a component of the Project TDB in support of a license application. The SEPOB provides the controlled storage and reporting of scientific and engineering data generated by site characterization, performance assessment and design activities. It primarily contains the geologic, hydrologic, and rock property data from core sample testing and field measurements, but is intended for essentially all technical data that is acquired on the Project that is best stored in tabular form.

The SEPDB was started in the nud-1980s as the **TUFF** data base. In early **1988,** it was changed from a hierarchical to a relational structure and given its present name. The relational structure ties the data to the exact coordinates of the core samples and field measurements, to the **QA**  level, and to the document in which the data were published. The SEPDB is an extremely flexible data base which accommodates almost any table structure and allows users to specify the format of the output. Its relational structure and flexibility make it an excellent source of data for use in performance assessment and design.

**INGRES** (Version 6.3/03) is the relational data base software used by the SEPDB. **INGRES** is a product of Ask Computer Systems Inc., INGRES Products Division. The hardware for the SEPDB consists of a Digital Equipuent Corporation (DEC) VAX 8200 computer. The computer configuration currently consists of 12 **Mb** of memory, two DEC PA-81 disk drives (451 Mb capacity each), and a DEC TU-81 magnetic tape unit. An eight-line terminal server provides Sandians access to the system through the Sandia Terminal Swicching Network. The VAX 8200 operates under the standard VAX/VMS operating system (Version 5.3), which provides essential system utilities.'

### 2.1.2 The SEPDB Bandbook

The purpose of this handbook is to make the use of the SEPDB by all Project participants as easy and straigh. Forward as possible. It presents guidelines for determining the **P** a that should be submitted to the SEPDB and how to submit it, how to request data, and how to modify previously submitted data if necessary. These guidelines will simplify all interactions with the SEPDB and will improve the time required for the SEPDB staff to enter new data into the data base and to produce data reports when requested.

The use of brand, trade or firm names in this handbook is for identification purposes only and does not constitute endorsement by the U.S. Department of Energy, or impute responsibility for any present or potential effects on the natural resources.

 $2 - i$ 

### 2.1,3 SEPDB Contacts

The SEPDB is operated by Sandia's Technical Pi *ects Division 6316.* The primary contacts are:

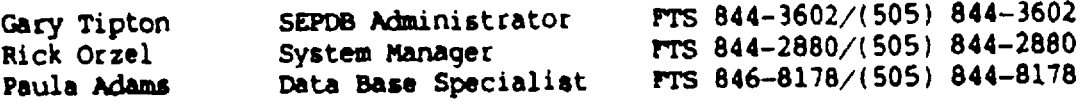

Gary should be the first point of contact with questions on how to submit data and on whether or not data is appropriate for storage in the SEPB. Rick should be the first contact with hardware and software questions including how to use the menu driven program currently being developed to interact with the **SEPDB from** a terminal and how other systems can be connected to the SEPDB. Paula should be contacted first when requesting data reports.

The SEPDB staff welcomes all questions, concerns, and suggestions for improvement. Feel free to contact us at any time by phone or in writing. Written corresporndence should be sent to:

> **SEPD6** Administrator Sandia National Laboratories Technical Projects Division 6316 P.O. Box 5800 Albuquerque, New Mexico 87185

### **2.2 QUIDELINES FOR SUBFITTING DATA TO THE SEPIE**

### 2.2.1 **Tpes** of Data to Submit

The parameters that are intended for storage in each of the three components cf the TDe (i.e. SEPIB, **GENISES, G&'KOCHS)** are currently defined by -endix **F** of this handbook. In general, the parameters intended  $\bar{f}$ c he **SEPDB** are those parameters whose data values are best stored in tabular form.

Table 2.1, which is presented at the end of this Section, can also be used as **a** guide to determine whether or not to submit data for entry into the SEIDB. Table 2.1 lists the parameters and topics that currently have data values stored in the **SKPD6.** If you have data that is not covered by either Appendix F or Table 2.1 but that you feel should be stored in the SEPDB, please discuss the data with the SEPDB Administrator.

As discussed in 3ection 1.2. the Projert Parameter Dictionary is now being developed to define all parameters that are required for site characterization, design, and performance assessment. For each parameter, the Parameter Dictionary will specify to which of the three components of the TDB the data should be submitted. It will supersede **Appendix** F when complete in early 1992.

2-

### 2.2.2 Gorwral Administrativw Process **for Submitting** Data

The procedure for submitting data to the TDB is defined in Project Administrative Procedure AP-5.2Q, "Technical Information Flow to and from the Yucca Mountain Project Technical Data Base." Data submittal to the **SEPD8** is a fairly simple process acccmplished by the following six steps:

- 1. Use the guidelines in Section 2.2.1 of this handbook to determine whether or not the data should be submitted for entry into the SEPDB.
- 2. Contact the SEPDB Administrator and discuss the format and scope of the data to be submitted.
- 3. Compile the data in the format discussed in step 2 (refer to Section 2.2.3 and the example in Appendix A) and prepare a Data Transmittal Record Package.
- 4. Prepare a Technical Data Information Form (TDIF) and obtain the Technical Project Officer's signature authorizing submittal of the data to the SEPDB.
- 5. Enter required TDIF information into the ATDT System.
- 6. Submit a copy of the TDIF along with a hard copy of the data to the **SEPDB** Administrator.

The key step in the process is completing the TDIF (step 4). The signed TDIF documents that all records supporting the data are in place and that applicable quality assu.ance requirements have been met. It also authorizes submittal of the data to the TDB and allows the ATDT system to track in which component of the TDB the data reside.

General instructions for completing the TDIF are included with each fom and in AP--5.20. Blank TDIFs can be found in Appendix E of this handbook or can be obtained by contacting the SEPDB Administrator. An example of a **SzPme** data submittal including the completed TDIF and the compiled data are presented in Appendix A.

### 2.2.3 Information to Include When Submitting Data

In addition to the data values for each parameter, the SEPDB tables have been structurcd to store important supporting information such as the location of core samples and field measurements, the test method and conditions used to generate the data, **and** the report in which the

 $2 - 3$ 

data are published. It is important to include this supporting information when submitting data to the SEPDB. Data entry into the SEPDB works best when the data values and supporting information are compiled in accordance with the table structures presented in the **SEPVB**  Section of the Technical Data Base Quarterly Report. In general, data submitted to the SEPDB should be compiled as follows:

Parmmeter Information: List all parameters and their associated data values. Specify the units for each parameter and report any known uncertainties in the data.

Location Information: Report all information that specifies the location of core samples or field measurements. This should include the drill hole identifier and coordinates, the drill hole depth, and the sample identification number.

**Test** Canditiona: Describe the test method and list all important test conditions such as date, time, temperature, pressure, flow rate, sample size, and instrument type.

The SEPDE data submittal shown in Appendix A is an excellent example of how data are best compiled for submittal to the SEPDB.

### 2.2.4 How to Submit Data on Floppy Disks or Tapes

Suhmittal of data on floppy disks or tapes can **speed** entry of the data into the data base. Since the SEPDB resides on a DEC VAX 8200, a VMS Backup tape is the preferred method for this type of data submittal. ASCII files in tabular format on tape or on **3.5** inch or 5.25 inch double sided, double density floppy disks can also be accommodated. Specific instructions must be supplied when submitting data on tapes or disks. The instructions should specify the type of tape or floppy, the file name(s), the data format (if different than ASCII), and describe the structure of the tables including column headings. Remember that a hard copy of the data is also required. Submittal of data on floppy disks or tapes should be discussed with the SEPDB staff before completing the TDIF.

### 2.2.5 Verifying Data Entered into the SEPDB

 $-$ 

 $\frac{1}{2}$ 

After receiving a completed TDIF submitting data to the SEPDB, the SEPDS staff will enter the data and produce reports showing the submitted data as they have Deen entered into the data **base.** These reports will then be sent to the submitter for verification and approval of the data entry. The accuracy of each data entry is verified twice by the SEPDB staff. Therefore, the verification should focus on the scope and structure of the entered data. After reviewing the reports, the submitter must send **a** letter to the SEPD8 Administrator documenting any corrections that are required and stating whether or not the data entry is approved. Once final written approval of the data entry **is** received, the data will be moved from temporary tables into permanent tables **in** the data **base** and made available to all Project participants.

 $\cdots$   $\cdots$ 

24

### GUIDELINES FOR RETRIEVING DATA FROM THE SEPOB **2.3**

### 2.3.1 Technical Data Available from the SEPDB

most of the geologic. hydrologic, and rock property data stored in the SEP0D are related to a specific drill hole and drill hole depth. **As a**  rerult, one of the strengths of the SEPDB is its ability to provide site and engineering data from various sources at specific coordinates and depths.

The data that are currently available from the SEPDB are detailed in the SEPDB section of the Technical Data Base Quarterly Report. This report provides a comprehensive view of the current contenis of the SEPDB by presenting the following information:

- **1.** The parameters stored in the data base.
- 2. IFor each drill hole, a list of the parameters for which data are available includinq the reference report.
- **3.** For each parametet, a list of the drill holes for which data are available including the reference report.
- 4. A list of the data available that are not associated with a drill hole core sample.
- 5. A list of all drill holes for which descriptive data (e.g. coordinates, elevations, depth, recovery, etc.) are available.
- 6. Details of the structure of each SEPD3 table including parameter information, location information, test conditions, and tracking information.

This report should be used when requesting data from the SEPDS. A copy of the report can be obtained by contacting the Technical Data Manager at the Project Office. Table 2.1 at the end of this Section can **also**  be used as a guide to the data currently available from the SEPDB. It ptoviles a more detailed list of the parameters stored in the data **bass**  than the Quarterly Report.

The data that are available from the SEPDB can be reported in a wide range of table structures as specified by the user. This is made possible by the flexibility of the INGRES software. In addition, the relational character of the data base enables many different types of data to be reported at specific depths for drill hole core samples and at specific surface coordinates for non-core samples. The SEPDB data report shown in Appendix  $C$  is an excellent example of the ability of the SEPDB to provide various types of data in a format that can easily t s used in performance assessment and design.

### 2.3.2 General Administrative Procedure for Retrieving Data

Data are requested from the SEPDB **by** simply filling out a Work Request form and sending it to the SEPDB Administrator. Work Request forms can

 $2 - 5$ 

be found in Appendix D of this handbook and in the SEPDB Section of the Technical Data **Base** Quarterly Report or can be obtained by contacting the SEPDS Administrator. Requests for data may also be made by waking **A** telephonie call to the **SEPDF** staff. In either case, the following information oust **be** provided:

- **1.** The requester's name, organization, aclddess, and telephone number.
- **2.** A description of the data that are being requested including a list of the specific parameters.
- 3. The desired format of the data report **(a** separate page showing the desired format including column headings is preferred).

An sxample of a completed Work Request in included in Appendix B.

No special approvals are required by Pro)ect participants to retrieve data \*roa the **SUDS.** However, non-participants must make their requests to the Yucca Mountain Project Manager; the YMP Technical Data Manager will notify the **SEPDO** Administrator of the approved request. Note that data requesters do not have to fill out a TDIF to retr eve data from the SEPDB. The TDIF is completed by the SEPDB staff  $e$  ter the data request is mat.

The SEPDS staff will review all work requests and determine the availability of the requested data. If the data are available, **reports**  will be produced and sent to the requester. The data reports will be hard copy listings of the requested data to satisfy Quality Assurance **requirements. 7he** data can also be provided on tape or floppy disk if **specified** (see section **2.3.3).** 

Data from the **SEPDM** can be cited by referencing the **SfIPD8** Product Number **and** year shown on the data reports and the Central Records Facility accession number **as** follows:

SEPDB, 19XX, Yucca Mountain Project Site and Engineering Properties Data **base** Product SEP)OOOC, Sandia National Laboratorier, Albuquerque, NM (Y CRF Accession Number XXXXXXXXXXX)

The CRF accession number can be obtained by contacting either the SEPD8 Administrator or the CRF staff.

### 2.3.3 DOta Transfer on Flopy **Disks** or Thpes

The SEPDB data can easily be transferred to other systems on magnetic media. A **VMS** backup tape **is** the preferred method since the SEPt resides on a VMS based system. However, data have been transferred as ASCII files on a TAR tape for use on a UNIX based system and on 3.5 inch and 5.25 inch floppy disks. Most te mests for this type of transfer can be accommodated. The requirements must be clearly stated on the work request form including the type of system that the data will be used on, the type of media desired, allowable field lengths and format considerations, and the desired table structure. It is a good idea to contact the **SEPM** staff ari discuss this type of data tia **,.** fmi

**1-6**

before filling out the work request form.

### GUIDELINES FOR HODIFYING PREVIOUSLY SUBSITIED DATA  $2.4$

### S 2.4 GUDIn FM OMIMYI **MW•ICtLY SIMUTTM** DK 2.4.1 Guidance on What Constitutes a Modification

**<sup>A</sup>**modific ion is any change to data that were previously subaitted for entry into the SEEDS under an approved TDIF. Modifications will only be made by the SEPDB staff in response to another approved TDIF authorizing the changes. Modifications must be made whenever previously submitted data are superseded by better data, supplemented with additional data, or found to be in error. This applies to all data that were submitted for entry including the parameter information, location information, test conditions, and tracking information.

### 2.4.2 Guidance on Completing the TOIF

**<sup>A</sup>**TDIF must be fiiled out to authorize modifications to previously submitted data. The TDIF is filled out exactly as for an original submittal to the SEPDB except that Part IV, Item 5 of the TDIF must also be completed. This item is completed by describing the exact changes that are to be made, the reason for the changes, and referencing the previous submittal.

### 2.4.3 Wrifying **Urn** todification

After receiving a completed TDIF authorizing modifications to previously sukaitted data, the **SEP08** staff will make the modifications and produce data reports showing the new data. These reports will then be sent to the submitter for verification and approval. The submitter must then review the reports and send a letter to the SEP08 Administrator giving final approval of the changes.

### 2.4.4 Motificaticw of **Users** of the Datta

The SEPD8 staff has developed an application program ralled the Internal Tracking System (ITS). one of its functions is to automatically identify recipients of SEPD8 data that have subsequently been modified. Whenever the SEPD6 staff modifies previously submitted data, the ITS will be used to identify  $\epsilon$  eryone that received the data before they were changed. Each of these users will then be notified and the new data will be sent to them if requested.

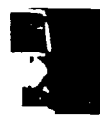

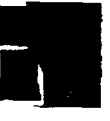

 $\cdot$   $\overline{2}$ 

للاستعفاء الاستعمال والمحاسب

### Table 2.1 SEPDB Parameter and Topic List as of June 1991

### Geologic Stratigraphy and Lithology

**Strittgraphic unit** Lithologic description Depth to bottom of interval Interval thickness Age (i.e. Quaternary, Missene, stc.)

### Thormal/Mochanical Stratigraphy

Thermal/mechanical unit **Interval top Interval bottom** 

### Geekydrology

Pore exturation Natural state pers water content Velumetric moissure content **Saturated matrix hydraulic conductivity** Matrix hydraulic conductivity Relative hydraulis conductivity Matrix esturation Moleture tenelon Vertical flux through matrix **Saturation @ natural state** Water contant **Buction hoad** Moleture retention Death to water from land surface Altitude of water surface above sea level Depth correction Transmissivity and purnoing tools Well hydraulic conductivity **Storage Coofficient** 

### Back Matrix Mineraless

Weight percent of mineral phases Vormative minerale 'odal pertent phenotrysts and lithics sight persons seelises sight percent manganese exide minerale stragraphic deethplien

### r racture Mineralogy

Weight percent of mineral phases Waight percent seolites Weight percent manganese-paide minerale

### Whole Rock Chemistry

Weight percent chemical constituents Weight percent loss on ignition Adjusted exides - HyO free Barth's cations Niggli values

### **Practure Chemistry**

Stable isotopic analysis U series isotopic analysis

الفعار فارتقب الفريطانية

 $\sim$ 

 $\sim$   $\sim$ 

### **Geothermal**

Average surface temperature **Bottom hole temperature** Average geothermal temperature gradient

### Chemical Analysis of Water Samples

Temperature Carbon 13/Carbon 12 ratio (613C) Carbon 14 Oxygen 18/Oxygen 16 ratio (5180)<br>Deuterium/Hydrogen ratio (6D or 57H) ъH. Specific conductance Diseptved solida Suspended solide Total alkalinity as CaCO3 Total hardness as CaCO3 Total hardness (noncarbonate) as CaCOs Sodium adsorption ratio Percent sodium Constituent concentrations Gross alpha **Gross bata** Radium as 220Ra Strontium 90 Uranium Tritium

### **Rock Physical Properties**

Natural state bulk density **Saturated bulk density** Dry buik density **Grain density** Saturated weight Dry weight Matrix poroilly Effective matrix porosity Sonic velocity

### Rock Mechanical Properties

Compressive strength Axial strain at failure **Strain rate** Young & Modulus Poisson a Ratio **Bulk Modulus** Confining pressure

### **Rock Thermal Properties**

Thermal conductivity

Faults

Death Stratigraphic unit Strike and Dip

### Table 2.1 SEPDB Parameter and Topic List as of June 1991 (continued)

### **Pollo**

Depth Stratigraphic unit **Birlke and Dip** 

### **Spring Dots**

**Discharge** Dissolved solids Specific conductance **Altitude** Temperature

### **Drill Hole Data**

Post cored Post recovered Percent recevery Nevada state piane coordinator, central sene Ground elevation Top casing elevation **Completion date Burvey date** Total repth Total vertical depth

### **Underground Norionr Events**

**Event name Event coordinates** Ground elevation Depth of burial Date **Station name Bistion coordinates Bievation** Range Travel time

### "- leasagestic Orientation

intensity of remanence Inclination of sample remanence Declination of sample remanence Declination of reference mark Alternating Field demagnetization level<br>Ralf angle of cone of 96% confidence Fisher precision parameter

### **Flood Dots**

Maximum discharge rate **Drainage area** Aititude range Flood characteristics @ cross-sections

### Meteorology

Precipitation

Soil Date

Pit sise Total borrow material Type I or II aggregate portion Moissure percent **Density** Moisture-density missionship (proctor) California Bearing Ratio Absorption LA Abrasion Angle of repose Steve enalysis

### **3.0 <b>CHOCRAPHIC NOOAL INFORMATION STUDY AND EVALUATION SYSTEM (GENISES)**

### 3.1 **ovarW**

والمتواط والمستعمل المتباحث

### 3.1.1 Description of the GENISES

GENISES is the geographic information system component of the Project **7WB** and is being developed and operated by **EC&G** Energy Measurements, Inc., Las Vegas, NV **(G&G/IM).** GENISES is part of the YMP Technical Data Management System and is intended to provide a repository for technical data that are best characterized by spatial or qeographic (map-oriented) features.

A geograp **'** irfermation system **(GIS)** is a computer program that links a relatio.  $\cdots$  i base containing attributes and spatial features to computer  $\ddot{x}$  =  $\ddot{x}$  programs designed to graphically display and query computetr **& -** ptograms designed to graphically display and query these features and attributes. GENISES provides the participants with a capability for geographic query and analysis. Spatial indexing, the central element of a GIS, furnishes the coordinate system, the "x-y-z" register for length, width and elevation. GINISES also provides the basis for queries, manipulation, merging, separation, and all other applications required in the analyses of spatial data.

'Ithere are two primary characteristics of map data: **1:** the spatial information describing the location and shape of geographic features as wll **as** their spatial relationships to other features; and 2) descriptive information about the features. **GENISES** stores the information **as** geographic points, lines, and pulygons which can be graphically presented as maps. The tabular descriptive information is stored in a relational data base management system. GENISES links the graphic (spatial) **and** tabular (descriptive) date, and maintains the relationships between the map features.

While **GMiISES** facilitates generation of maps at different scales, projections and formats, it is not merely a computer system for making maps. Most importantly, **GENISES** is an analysis toc which allows spatial relationships between map features to be identified. For example, the length of a survey line ot the total area of a particular soil type can be automatically calculated from stored attributes. **GENISES** provides the functionality to associate the spatial relationships between multiple types of information, and to create new relationships that can aid in determining site suitabilities, evaluate environmental impacts, assist in site selection, etc.

GENISES is a collection of computer hardware and software designed to efficiently capture, store, update, ranipulate, analyze, and display all forms of geographically referenced data. The hardware for **GENISES**  consists of a MicroVAX 3500 and a MicroVAX 3300. Plotting output services are provided by two Precision Image (Model C448) 400 dot per inch E-size color electrostatic plotters and high resolution film recorders. The user interface is by means of six **GENISES** workstations consisting of Tektronix 4208 color graphics terminals, five **Calccep**  digitizing tablets, and high speed nine track magnetic tape. FY9l system upgrades incl e replacing the VAX/VMS system with a UkTX-based file server and addi. four **SUN** SPARC II workstations.

Efforts are underway to integraze the **E,&G/XI** YMP Support Office system with the EG&G/EN Remote Sensing Laboratory (RSL) GIS system located at Nellis Air Force Base. A 56X baud Ethernet link between the Valley bank location and the Nellis facility will be installed during FY9).

ARC/TNFO, a product of Environmental Systems Research Institute (ESRI) of Radlands California, is the software used for GD4ISES. ARC/INFO uses the relational data base management system INFO developed **by HENCO**  to handle the descriptive (tabular) data. The **ARC** cvownent was developed by ESRI for spatial data processing and manipulation.

### 3.1.2 The GENISES Bandbook

The purpose of the GENISES Handbook is to provide general guidance to YMP participants on how to use GENISES. This section addresses the principal GENISES contacts, administrative and technical guidelines for aubaitting data to the data base, retrieving data from the data base, and modifying data previously submitted to **GENISES.** 

### 3.1.3 **GMT325 Contacts**

**GWI4ES** is maintaihod and operated by **EG&G/E1** Y1P Support Office located in the valley Banx Building, 101 Convention Center Drive, Suite 1010, Las **Vegas,** Nevada. The primary contacts are:

Jim Beckett, GUMISES Technical Data Base Administrator, (702) 794-7448/TTS 544-7448 Su<sub>2</sub> in Rohde, GENISES Product Coordinator, 295-8625/FTS 575-86:5

GWISES is operated by a staff of spatial information experts. Feel free to contact the staff at any time by phone or by writing:

**SU&G** bwrgy Measurements, Inc. Remote Sensing Laboratory **YMP** Support Office P.O. Box 1912, MS V-02 Las Vegas, **NV** 89125 (102) 794-7448 FAX (702) 794-7469

### 3.2 GUIDELINES FOR SUBSUPPING DATA TO THE GENISES

Requirements and responsibilities for submitting technical data to the TIB are provided in YMP Admnistrative Procedure **AP-5.2Q** "Technical Information Flow To and From the Yucca Mountain Project Technical Data Base." This section provides some additional infocmation and general guidelines for submutting technical data to GENISES.

### 3.2.1 **Types** of IDta to Sukait

AP-5.2Q establishes a requirement for identifying candidate data for the TD6. Appendix F of this handbook provides specific criteria, broken out by parameter categories, for identifying technical data that should be submitted to GENISES. A general description of the criteria for technical data for inclusion to GENISES includes those datasets that are charactecizeQ by geographic (map) features and locations. **if**  you have data that are not covered by Appendix r but feel should be stored in **GCaISES,** please discuss the data with the **GENISES** Technical Data Base Administrator. The GENISES Technical Data Base Administrator should be contacted prior to submission to assure compatible formats with **GENISES** and to determine the scope of datasets.

As discussed in Section 1.2, the Project Parameter Dictionary is now being developed to define all parameters that are required for site charatterization, desiqn, and performance assessment. For each paramter, the Parameter Dictionary will specify which of the three camponents of the TDB the data should be submitted. It will supersede Appendix F when complete.

### 3.2.2 General Administrative Process for Submitting Data

The following steps describe the flow for submitting data to GENISES:

- **I.** Use the criteria established in the TMS Handbook, Appendix F to determine whether or not the data should be submitted for entry into GMISES.
- 2. Contact the **GENISES** Achwunistrator to discuss trart Aittal media as well as the data format **and** attributes to be submitted. The GENISES Administrator will coordinate with participants to ennure that data formats and the scope of the dataset. are appropriate for their intended use.
- **3.** Prepare a Data Transittal Record Package, ýnciudinq the Technical Project Officer's authorizing signature indicating all requiremnts have been met and the dataset it ready to be submitted to GENISES.
- 4. Prepare a Technical Data Information Form (TDIF).
- 5. Enter required TDIF information into the ATDT.
- 6. Submit a copy of the TDIF and a sample hardcopy of the data to the GENISES Administrator.

**The** key step in the prccess is completing the DIF (step 4). The signed TDIF documents that all records supporting the data are in place and that applicable quality assurance requirements have been met. It **also** authorizes submittal of the data to the ToB *and* allows the ATVT to track in which component of the TDB tie data reside. General

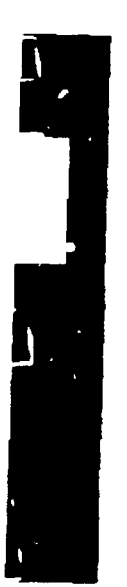

instructions for completing the TDIF are included with each form and in AP-5.2Q. Blank TDIFs can be found in Appendix **E** of this handbook or can be obtained by contacting the GIOISES Pdoinistrator. **An example** of a GOIISES data subumittal including the completed TDIF **ace** presented in Appendix A.

### 3.2.3 Technical Considerations for Submitting Data to GRAISES

The following subsections prcvide additional guidance for compiling datasexs for submittal to GENISES. There are several supported methods for entering data into the GENISES: manual digitization, scanning. keyboard entry, use of coordinate geometry to enter legal descriptions and traverse data, and conversion and importation of digital data. Participants may provide data for submittal to EN4ISES **as** either a hardcopy product that will need to be automated or in a digital format.

Additional information, besides the actual data values, may be requested from the participant. A description of the source of the data will be required. If , e data come from a technical report, the following inforeation, r .t **be** provic **.:** title, subtitle, author(s), publisher, date, document identifiers, document type, key words and atatract. These items are considered minimum requirements for traceability. A description of the original mapping scale, 9eographic location, datum reference, and coordinate projection will be required. Positional errors can be generated by one or all of these map descriptors if not properly reported and entered into GENISES GENISES supports numerous coordinate projections as identified in Table 3.1. A description of the data collection methodology. (i.e., surveyed, field mapping, photo interpreted), and the automation methodology, (i.e., manual digitized, scan digitized, digitally recorded, or keyboard entry) are also desirable.

### 3.2.3.1 **Aut** tion **uf** Data Throuh Digitisation

▞█

كالروبان كتكسيد

.<br>—

Although digitally recorded data is preferred, participants may submit hardcopy **map** products to **GMUSES** for autceation by digitization. A fundamental consideration when d jitiring maps is that the accuracy of the digital data is directly affected **by** the quality of the original map manuscript. **Map** manuscripts should be in good condition, clean **and**  readable, not torn or folced. Map materials such as paper are affected by climatic conditions. To minimize distortions, map manuscripts ideally should be provided on a stable material. such as mylar, that will minimize stretching and shrinking.

EG&G/EM currently captures points, lines and polygons on a map by tracir.9 features using a digitizer tablet. Digitizira can also **be**  accomplished using a device whichi scaus **a** manuscript wap in raster format and is subsequently converted to vectors.

### 3.2.3.2 Data Cipture Through Keyboard Bntry

In some cases, data must be captured by keyboard entry. This method is slow and tends to generate the largest data error rates. HoWever, participants may submit hardcopy listings of tabular data to GENISES for keyboard entry. An example of data that could be entered through the keyboard is surveyed coordinates for x, y, and z with survey activity identification.

### 3.2.3.3 Data Entry Through Digital Import

If the participant has automated the data using a system other than ARC/INFO, it is possible to convert data to and from a variety of industry standard and government-supported formats (Table 3.2).

When transferring the data to GENISES for submittal, there are several media that can be used. Currently, 9-track computer compatible tape at 1600 or 6250 BPI is the most commonly used and preferred media. Facilities exist to accept data on 5-1, 4 or 3-1/2" floppy, or 8mm cartridge.

#### $3.2.4$ Verifying Data Entered Into GENISES

The GENISES Technical Data Base Administrator will provide notification to the submitting participant when the data have been entered into GANISES. EGGG/EN procedures establish an internal review process and requires the submitting participant's review and approval. After internal review, a transmittal of a hardcopy listing or plot of the data will be provided to the participant for review. The participant will notify the GENISES Technical Data Base Administrator that the entry of the data is technically correct. If the data entry is not acceptable, the participant will specify the reason(s) and identify the corrections that are required. The GENISES Technical Data Base Administrator will initiate an edit process and will resubmit the edited results to the participant for review.

#### $3.3$ GUIDELINES FOR RETRIEVING 'ATA FROM GENISES

### $3.3.1$ Technical Data Available from GENISES

GENISES contains technical data that are being collected on the Project which are best characterized by spatial or geographic (map-oriented) features. GENISES also contains descriptive data that are indexed by a geographic parameter. Points, lines, and polygons can be presented one at a time for a specific value, or mixed and matched to model a geographic area. The data that are currently available from GENISES are provided in the TDB Quarterly Report. This report should be used to determine the availability of data in GENISES.

### $3.3.2$ General Administrative Process for Retrieving Data

The data available in GENISES can be provided to participants in either hardcopy or digital form. Non-participants should make any requests to the YMP Project Manager who will notify the GENISES staff of the approved request. Products include: individual thematic data layers, copies of existing map products, modifications to existing map products, new map products, tabular data listings, and reports. Data are requested from GENISES by filling out a GENISES Work Request form and sending it to the GENISES Technical Data Base Administrator, GENISES

Work **Request** Forms **way be** found in %Wendix **D** of this hardbook and in the TDB Quarterly Report or can be obtained by contacting the GENISES Administrator. Requests for data may also be made by telephone to any of the GENISES staff. An example GENISES Work Request form is provided in Appendix B. The fcllowing instructions provide guidelines for completing the GENISES Work Request.

- 1. Enter the **Requester's name, date of the request,** organization name •nd group or office code, telephone number **and** complete addross specifying where the product should be sent.
- 2. Purpose of Requested Data: Enter a short description of how **this**  product will be used (e.g. report figure, presentation, planning, scientific study).
- 3. Will the product be used in Quality-Affecting work?: Enter Yes or No.
- 4. Date Pue: Enter the required delivery date.
- 5. Comments: If the requeat ir for copies of existing maps or reports, the requester should provide the EG&G/EH map reference number located in the lower right corner of **all map** products, or the product number for tabular and :eport data. If the request is for a new product, the requester should provide **a** description ol the product, including the types of data being requested. Indicate any constraints, limitations, assumption or general coments regarding the product, including:
	- a) geographic parameters by name, position, or area, i.e., the bottom left and upper right coordinates or an activity area.
	- b) data item(s) or name(s) as described in the Project Data Catalog.
	- c) period of data, i.e.,  $1/1/88$  to present.
	- d) any details that need tc be emphasized, i.e., all secondary roads as red lines.

If the request is for a modification to an existing product, the requester should provide a description of any modifications, deletions or additions to the previous product in the caements field, also include the product number for a map.

6. Product format: Enter Hardcopy or Digital. If Hardcopy, identity the number of copies of the product, and if the product is a map, the size or scale desired. If the product '.s a digital output, identify the Opurating System (VMS, LINIX, **MS-DOS,** etc.), file format (e.g. OW, **On, ASCII, AIRC/INTO** Export file, etc.) and the output midia **(e.g. CCT,** floppy, etc,).

No specia] approvals are required by participants to retrieve data from GENISES. However, release of data to non-participants requires prior approval frce the YMQ Project Manager. A TDIF **is** not required to

### ${\bf r}$  **equest data from GENISES.**

Map products from GENISES can be cited by referencing the GENISES product nmber shown on the map products as follows:

GENISES TDB, 19XX, Yucca Mountain Site Characterization Project Geographic Information System Technical Data **Base.** Product No. YiP-XX XXX.X, WAG Energy Measurements. Inc, Remote Sensing Laboratory, Las **Vegas, NV** 

### 3.4 **GUIDELIMES FOR MODIFYING PREVIOUSLY SUBMITTED DATA**

### 3.4.1 Quidance on What Constitutes a Modification

Once a submission to **GWISES** has been completed and accepted **by** the participant. any modifications will need to be initiated under another approved TDIF. A participant may discover errors or necessary changes or additions to data contained in a previous data submittal. A new data submittal package will be prepared by the participant. The TDIF should clearly identify that the submittal is modifying a previous submittal.

### 3.4.2 Guidance on Completing the TDIF

A TDIF mist be filled out to authorize modifications to previously submitted data. The **TDIF** is filled out exactly as for an original submittal, except that Part IV Item 5 of the TDIF must also be completed. This Item is completed **by** describing the exact changes that are to be made, the reason for the changes, and referencing the previous **simittal.** 

### 3.4.3 Verifying the Modification

Upon receipt of a complete TDIF authorizing modifications tc previously submitted data, the GENISES staff will make the modifications and produce appropriate products to show the new da' **<sup>t</sup>**4e.g. harcicopy listing or plot). These products will be provided to the summitter for review and approval. The submitter must notify the GENISES Technical Data Base Administrator in writing whether or not the modification of the data is acceptable. If the data modification **is** not acceptable, the submitter will specify the reason(s) and identify the corrections that are requirec. The GENISES Technical Data Base Administrator will initiate an edit process and will resubmit the edited results to the submitter for review, and final approval of the changes.

### 3.4.4 Notification of Participants of Dataset Changes

The recipient of a **GENISLS** product, who reqaires notification of any subsequent errors, omissions, or modifications to that product, will be required to provide a letter to the **GEISES** lechnical Data Base Administrator and a copy to the YMP Technical Data Manager, requesting that the product be made a controlled product. A request will then be submitted to the YAP Documen<sup>t</sup> Control Center to control the product. The GE2JISES Technical Data Base Administrator wilJ notify the YMP Document Control Center when updates, correction5, or modifications to the data base would impact the controlled document.

If a participant has a copy of a data **file** or product that is not controlled, but will be **used** by the participant in quality affecting work, the participant should notify the GENISES Technical Data Base )iinistiator to verify that modifications have not been **made.** 

Table 3.1 Currently Supported Coordinate Projections.

Albert coasc equal-area Azizouthal equidistant Bipolar oblique conic conformal Chamberline trimetric **Craster parabolic** Cylindrical equal area **Eckert IV Eckert VI Equidistant come** Plate Carree or Simple cylindrical McBryde-Thomas flat polar quartic Galls stereographic longitude/latitude (not a projection, but a spherical reference system) **Geomonic** Van der Grinten I Hammer-Aitoff equal-area Lambert Azimuthal equal-area Lambert conformal come **Standard Mercator** Miller cylindrical Mollweide **Oblique Mercator or Hotine** Orthographic General vertical near-side perspective Polar Stereographic **Polyconic** Robinson Simple conic Sinusoidal (Sansom-Flamsteed State Plane Coordinate System (SPCS) East-West zones use LAMBERT, North-South zones use TRANSVERSE Stereograbic **Transverse Mercator** Two-point equidistant Universal Transverse Mercator

### Table 3.2 Currently Supported Conversions.

U.S. Geological Survey (USGS) Digital Line Graph (DLG) files

**USGS GIRAS files** 

USGS Digital Elevation Model (DEM) files

U.S. Bureau of Census DIME and TIGER files

**ETAK MapBase Files** 

ERDAS image processing and grid format

U.S. Department of Interior GRASS mater format

U.S. Soils Conservation Service MIADS raster format

IGES exchange files for computer-aided drafting and design files

AutoCAD Drawing Exchange de (DXF)

U.S. Department of Interior MOSS and AMS (WAMS) files

Scites DIGIT and other Scites binary files for map printing and publishing

Gerber plot files

National Geodetic Survey (NGS) control point files

ORACLE tables

**INGRES Lables** 

Intergraph files using the SIF exchange format isupported by the ARC SIF product from ESRI-Canada).

CHOLOGIC AND ENGINEERING PROPERTIES: BIBLIOGRAPHY OF CHEMICAL SPECIES (GENEOOSS)  $\ddot{\bullet}$ .

this section to be provided at a later date

 $\frac{1}{1}$ 

### CHICE CIRCLE HARD ATAC HO BILISMAN

 $\mathbb{R}^d$  .  $\mathbb{V}$ 

### V XIONAd/V

Ŀ

 $\ddot{\circ}$ 

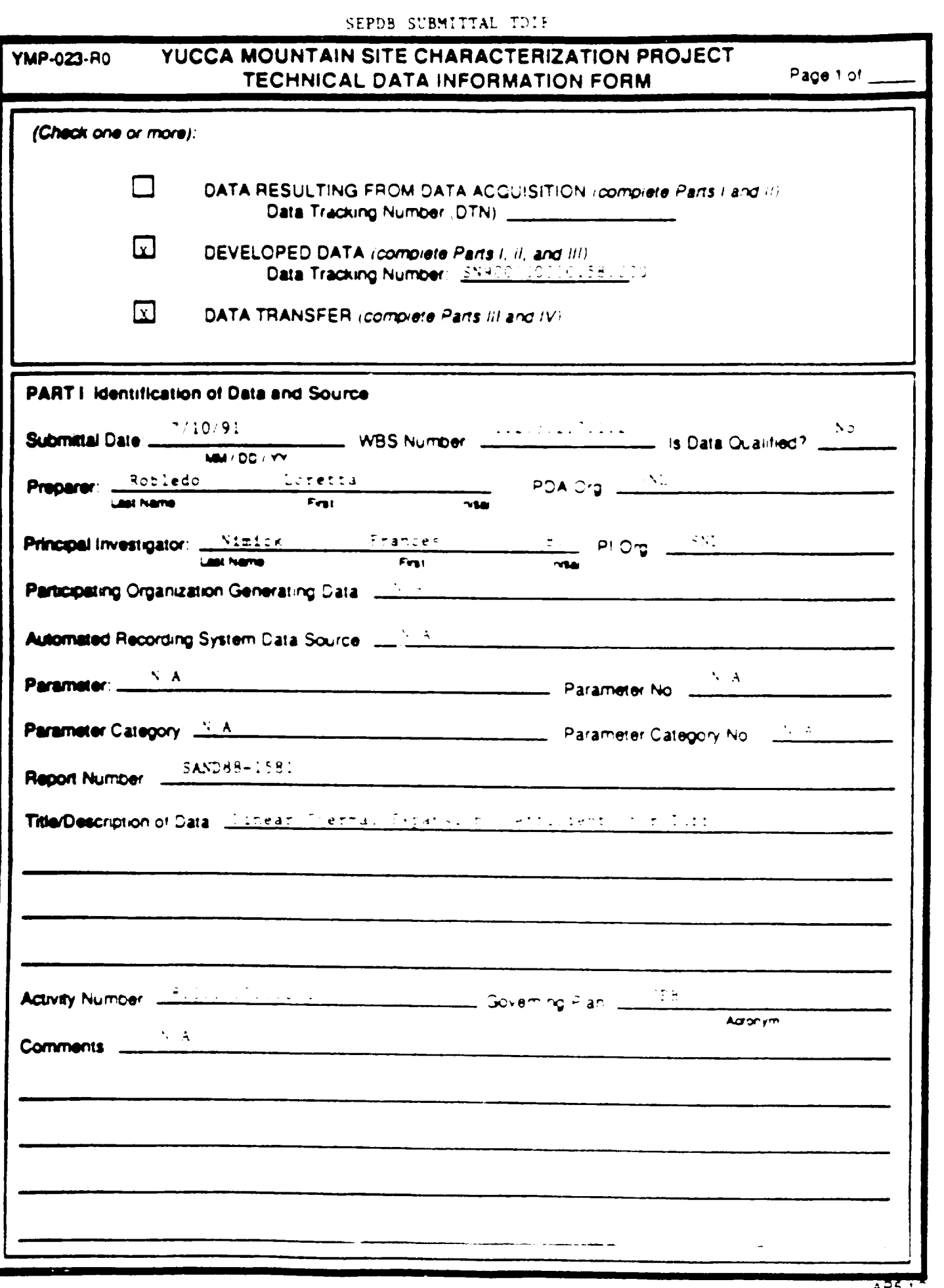

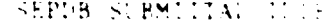

# YUCCA MOUNTAIN SITE CHARACTERIZATION PROJECT

**YMP-023-R0** 

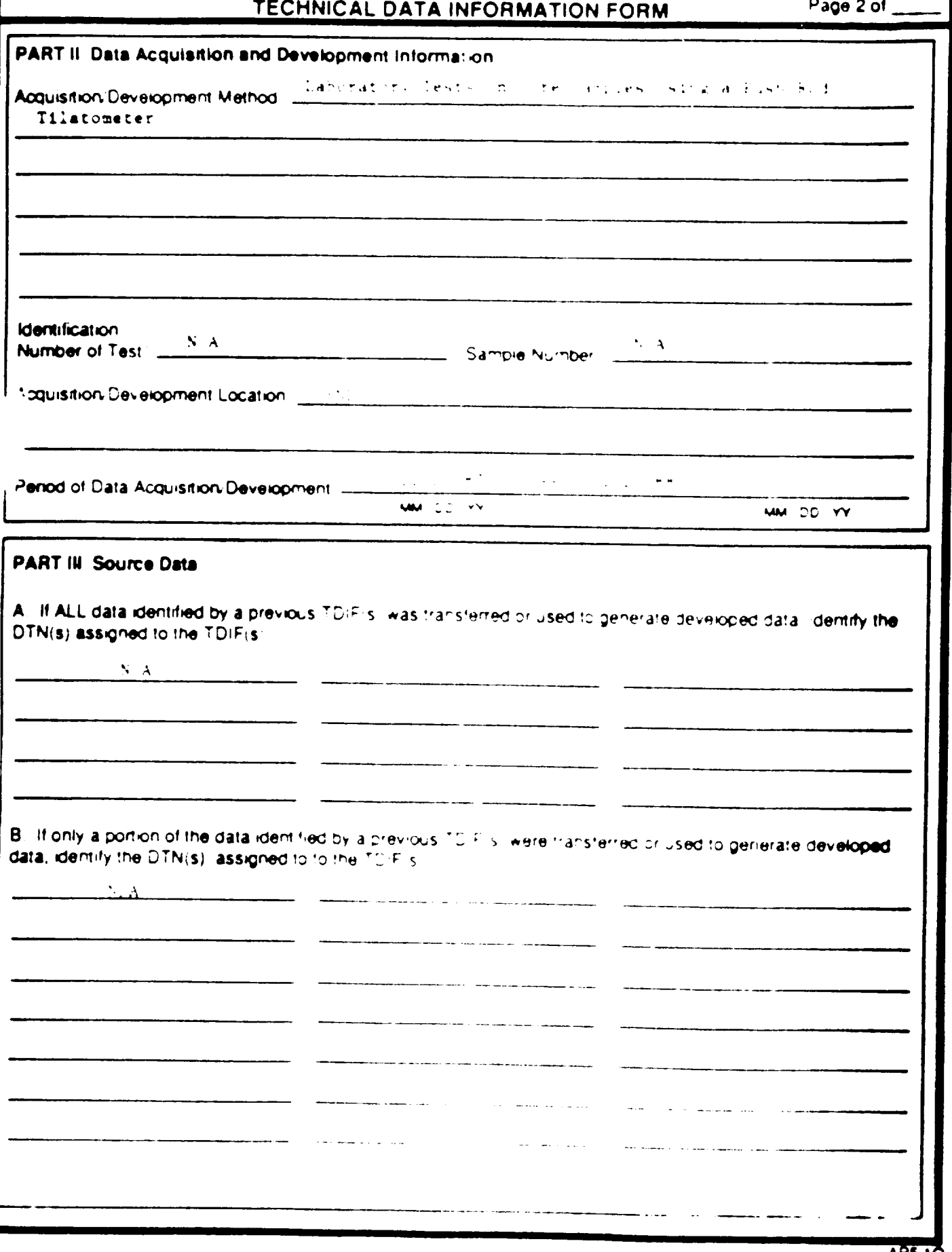

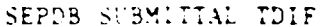

### YUCCA MOUNTAIN SITE CHARACTERIZATION PROJECT **YMP-023-RO** TECHNICAL DATA INFORMATION FORM

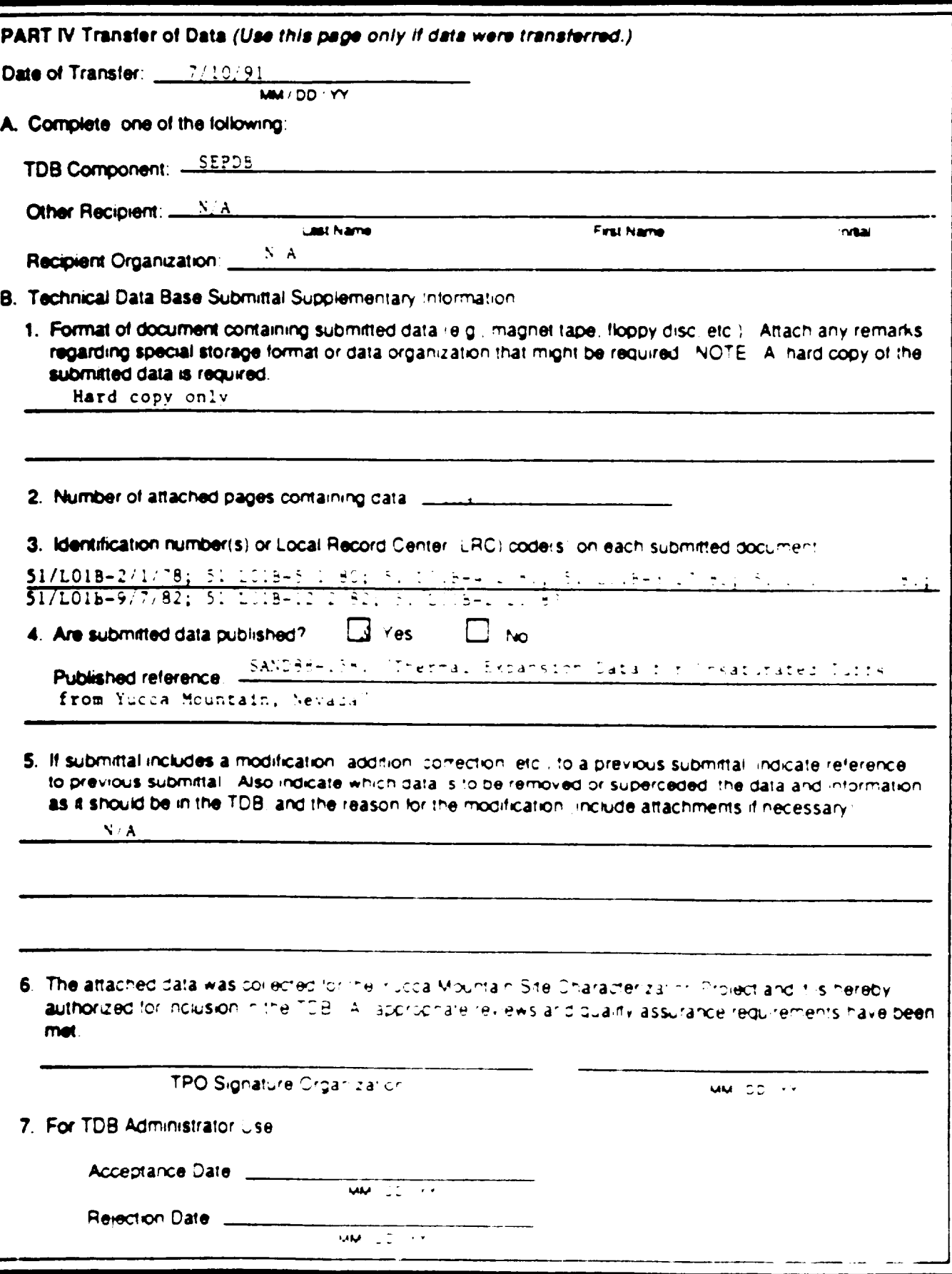

 $\frac{1}{2}$   $\pm$ 

Page 3 of \_\_\_\_\_

ा अन्य

the particular of the Charles and Contract of the Secondary Contract of Charles and the Contract of the Contract of

1109400

 $\mathbf{A}$   $\mathbf{C}$  and and normal  $\mathbf{y}_1, \mathbf{z}_2, \mathbf{y}_3, \mathbf{z}_4$  is some as associated passed more makes, twisters are seen as  $\mathbf{y}_1$  . A

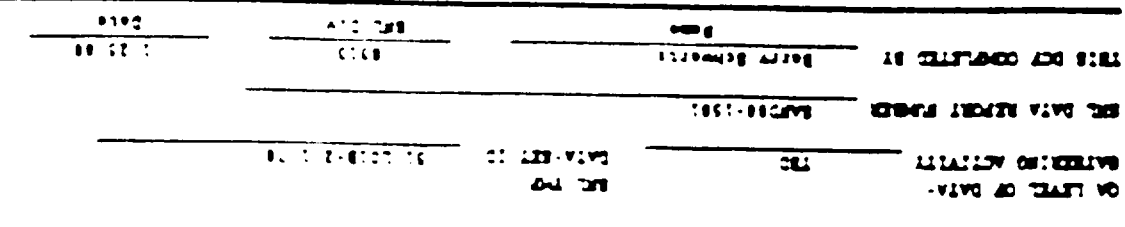

متقاضيها الديانيس والمتناع مستنبر فتقالوا والرواد المدادة والمتناسخ

sciences oriented an installation and

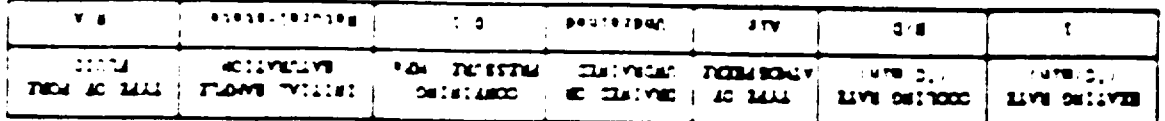

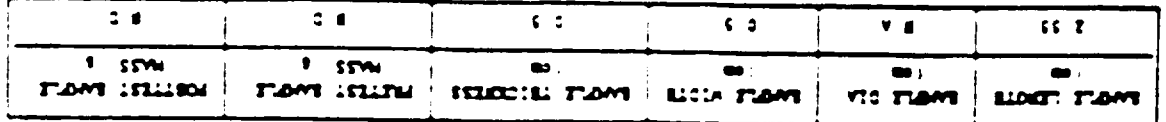

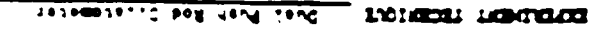

SHOILIGHOOD LATERDARE ( LWV4

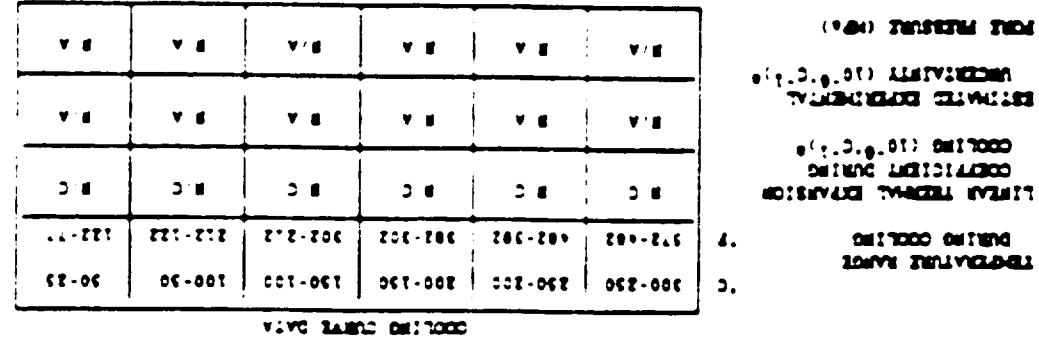

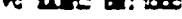

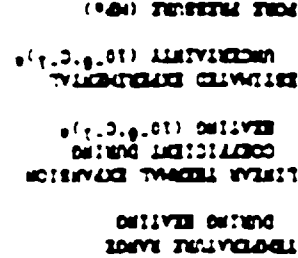

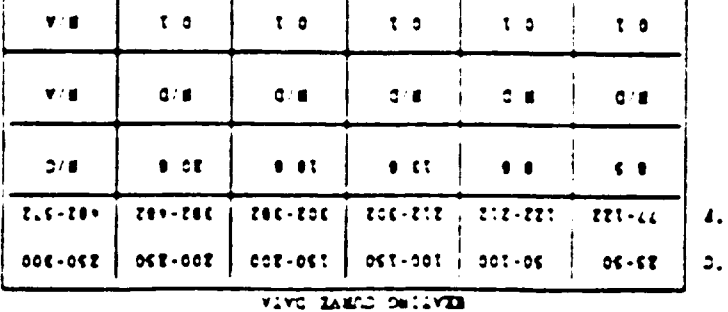

 $-242.152.5$ 

**DOLLSMAN E LYNE** 

٦

 $0$  881 (33) 82230 FLOWS

 $\overline{v}$  diagrams of more

Tersz-20 stormo maem

Ţ

Т

T

schedulinger solled and state in the

FROM DU DE BRITANI ANNO 1999 VIVI MARCINING ROMANO TURNICI

INITIARDS NING HOWES

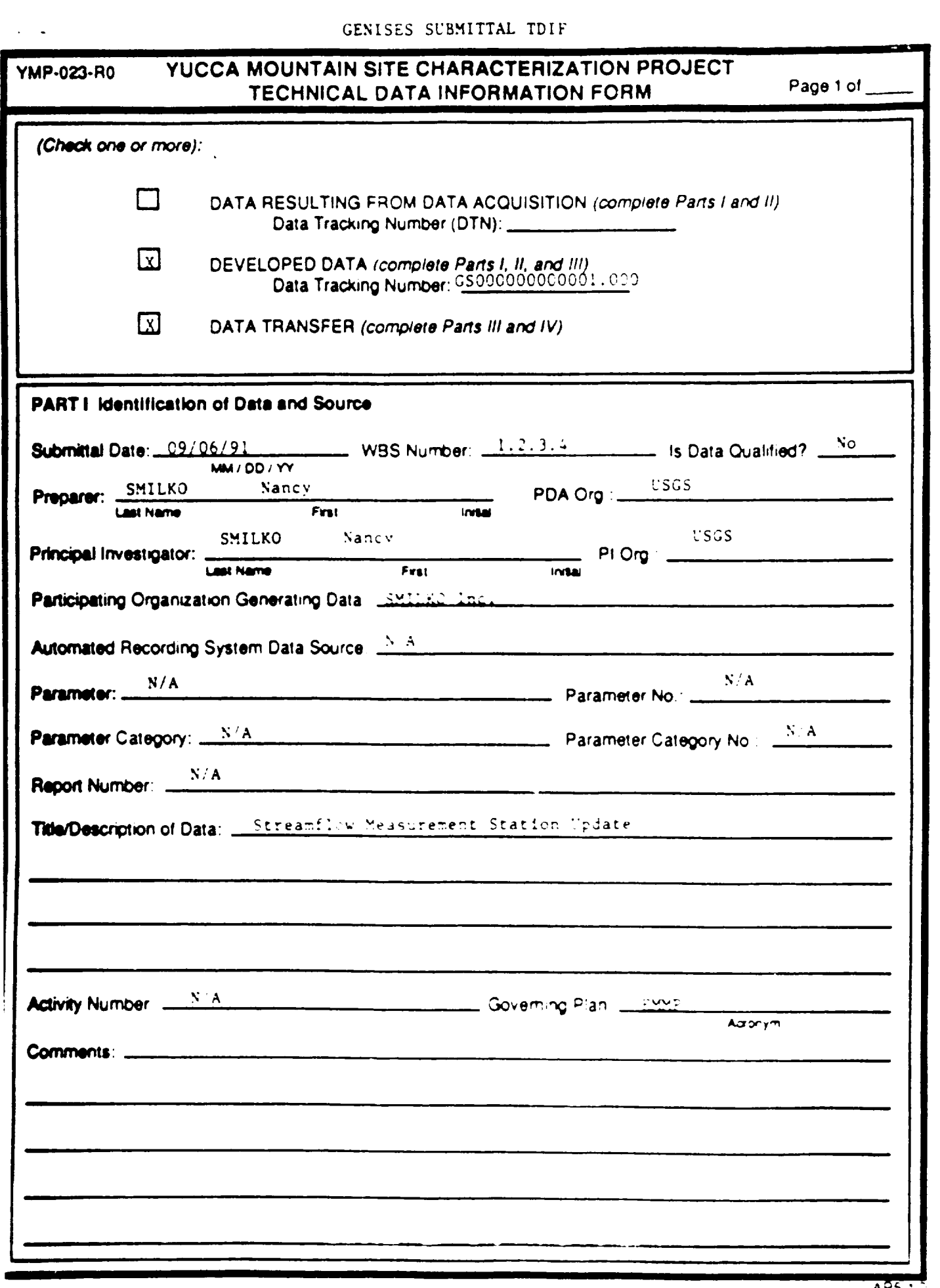

GENISHS SUBRICIAL LULE

# YMP-023-R0 YUCCA MOUNTAIN SITE CHARACTERIZATION PROJECT

È,

 $\frac{\sqrt{3}}{2\sqrt{3}}$ t)<br>D  $\frac{1}{k}$ 

簗

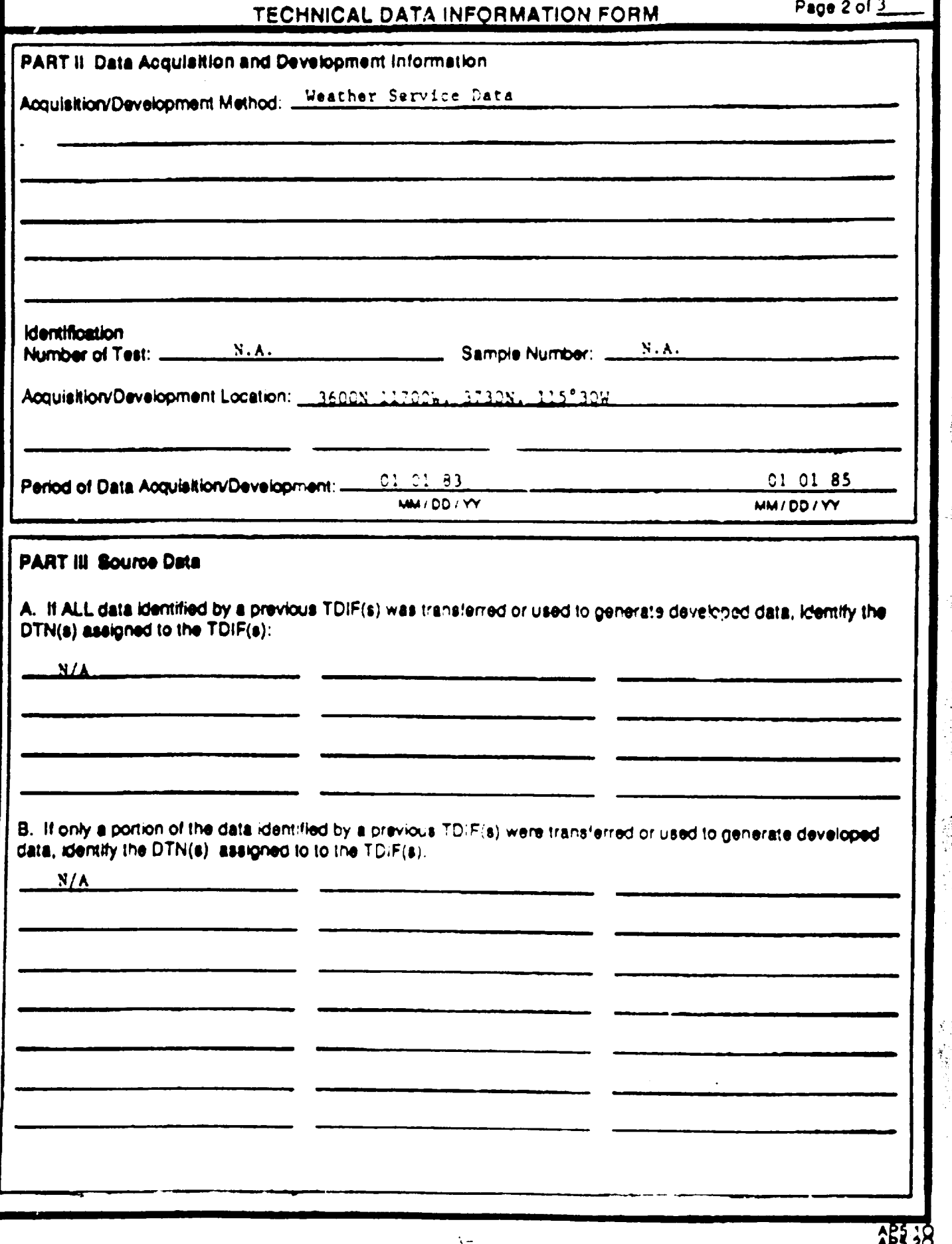

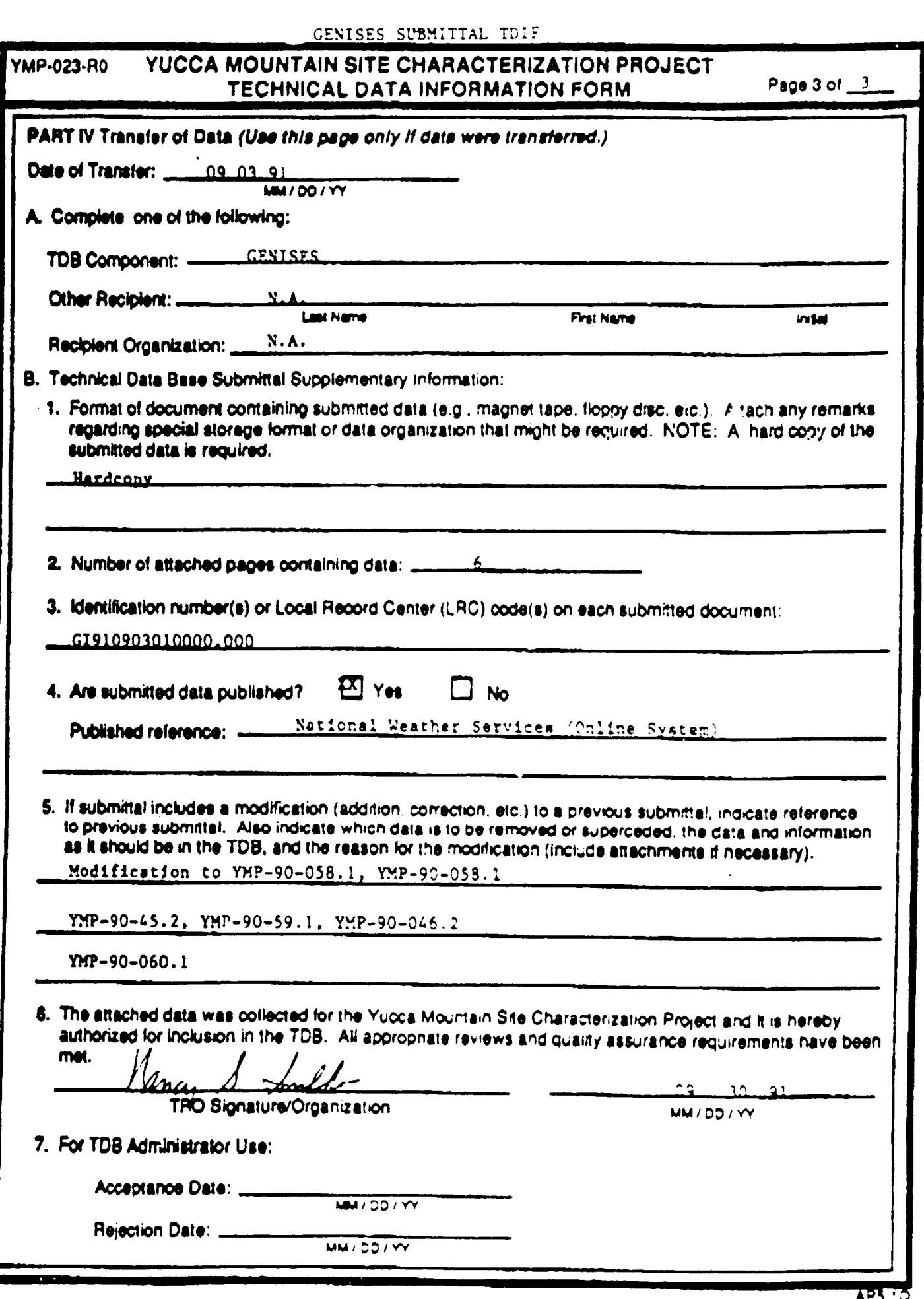

### September 30, 1991

 $TO:$ Jim Beckett GENISES Database Auministrator

Nancy Smilko FROM:

Please update the following maps with new position and monitoring identifiers. Please provide me with updates to these maps as soon as possible.

Thank you.

nss

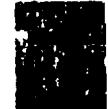

E.
### GENISES DATA SUBMITTAL

 $\bar{\mathcal{N}}_k$ 

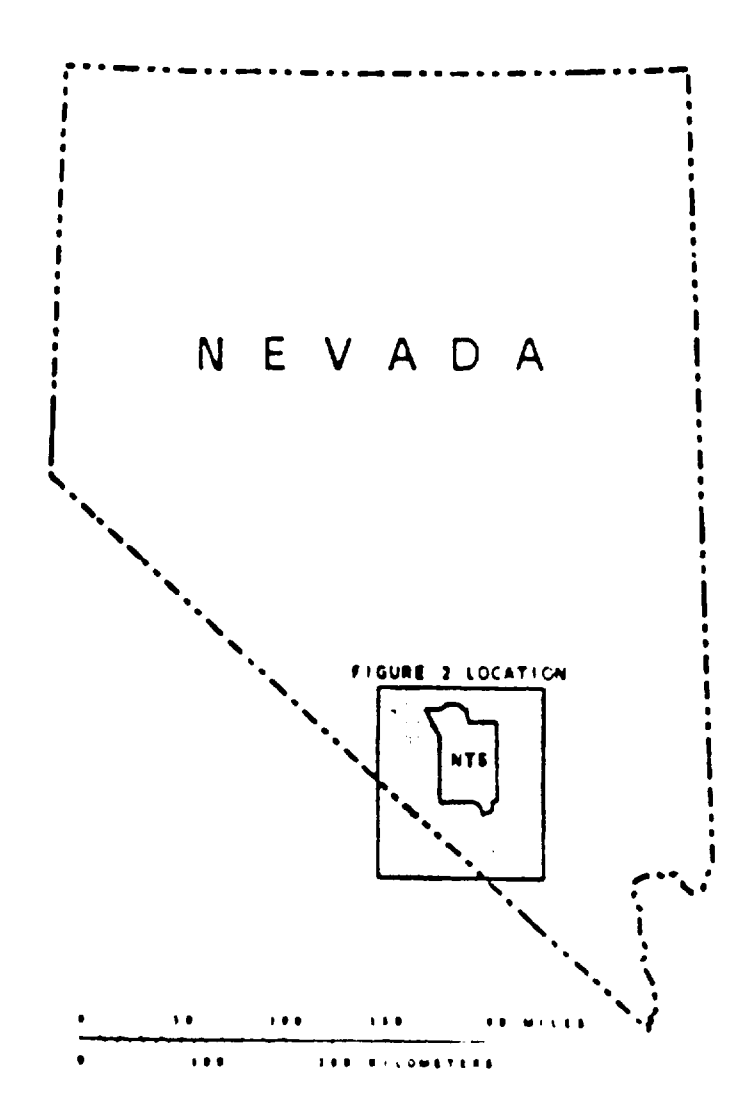

 $YMP - 99 - 058.1$ 

有效学系()

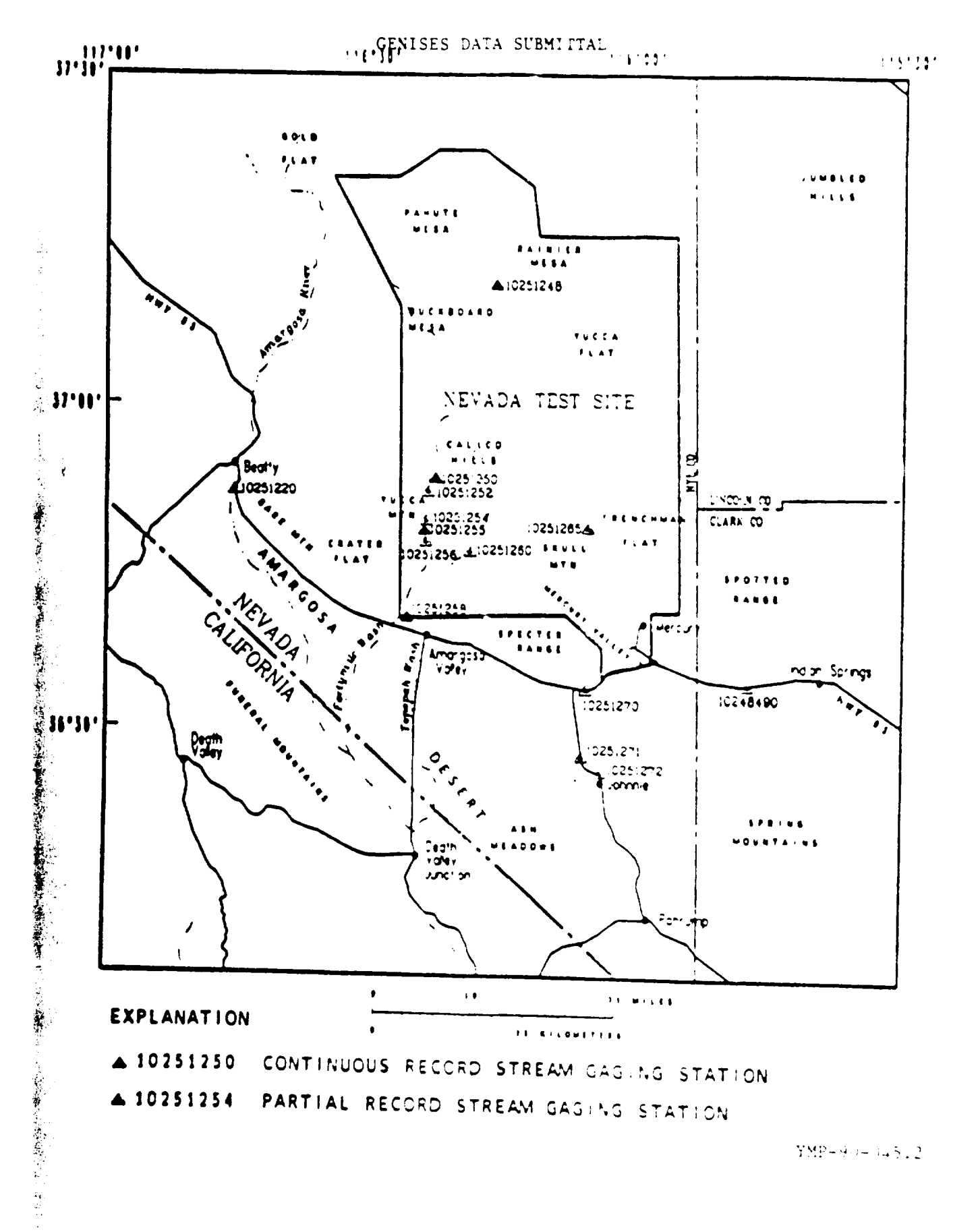

YMP-90-145.2

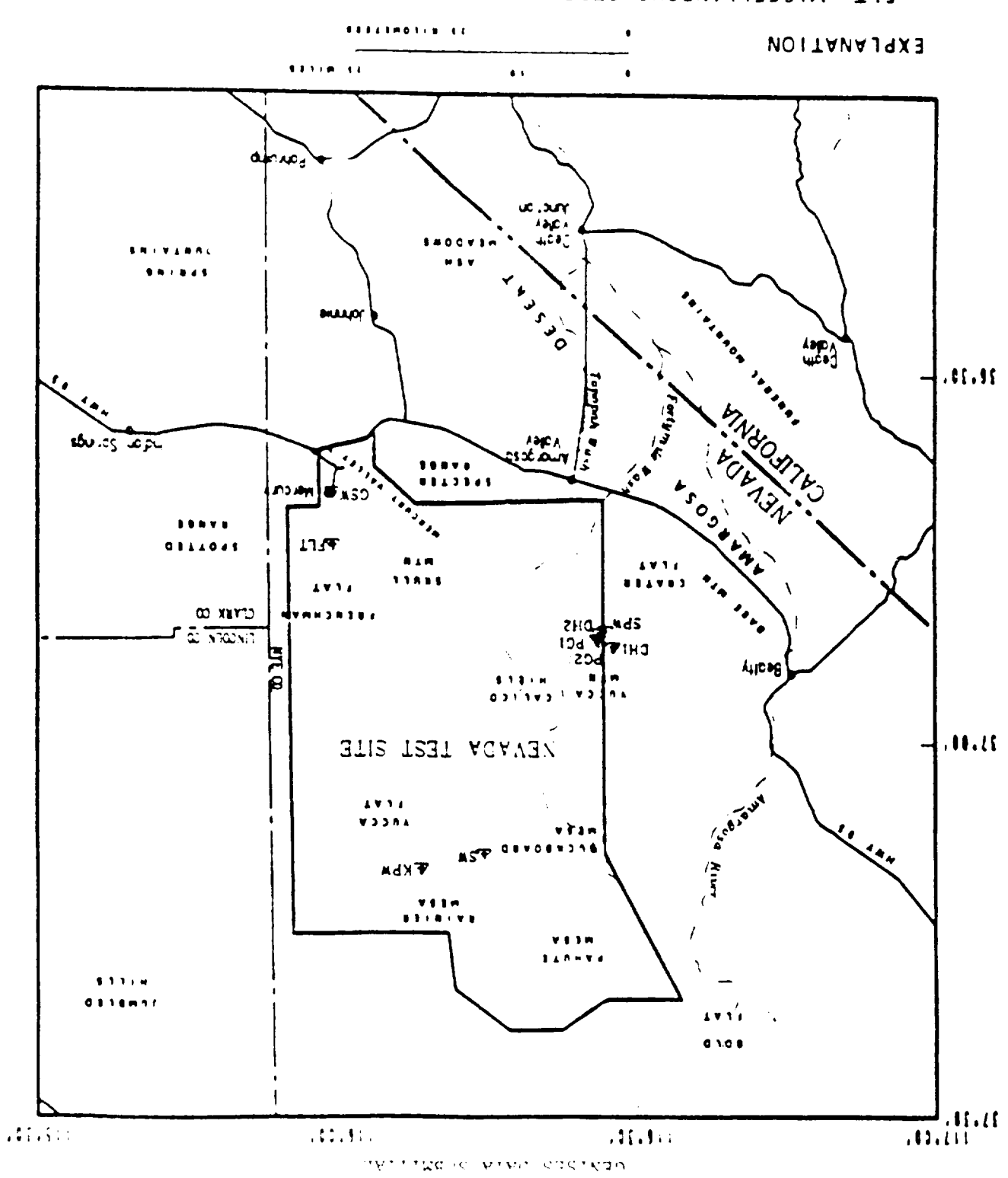

& FLT MISCELLANEOUS STREAMFLOW MEASUREMENT STATIONS

 $1.650 - 06 - 463$ 

 $\mathbf{Q}$  [  $-\mathbf{V}$  ]

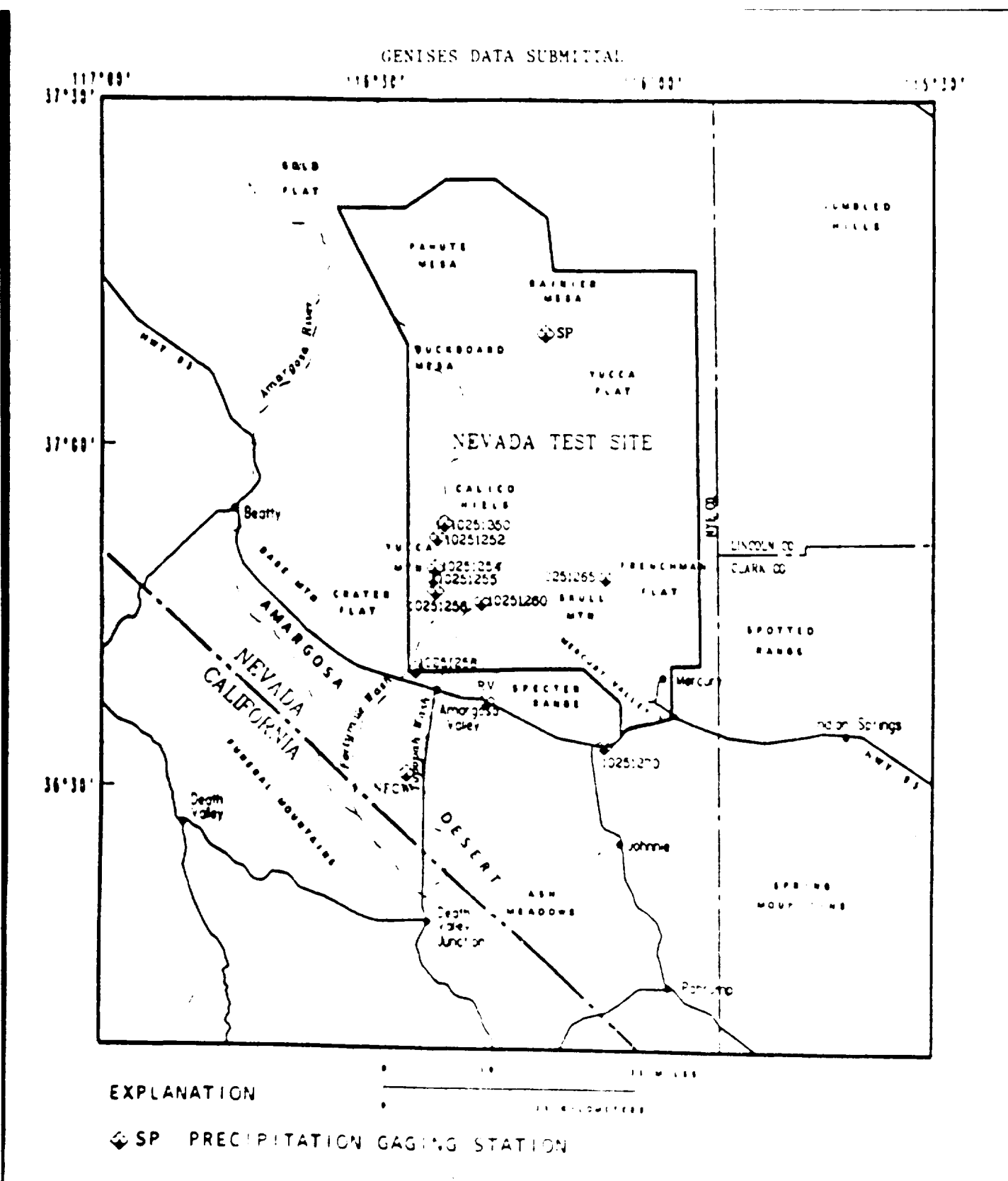

 $\mathbf{YMP} = \mathbf{W} = \mathbf{A} + \mathbf{W} \mathbf{A}^T$ 

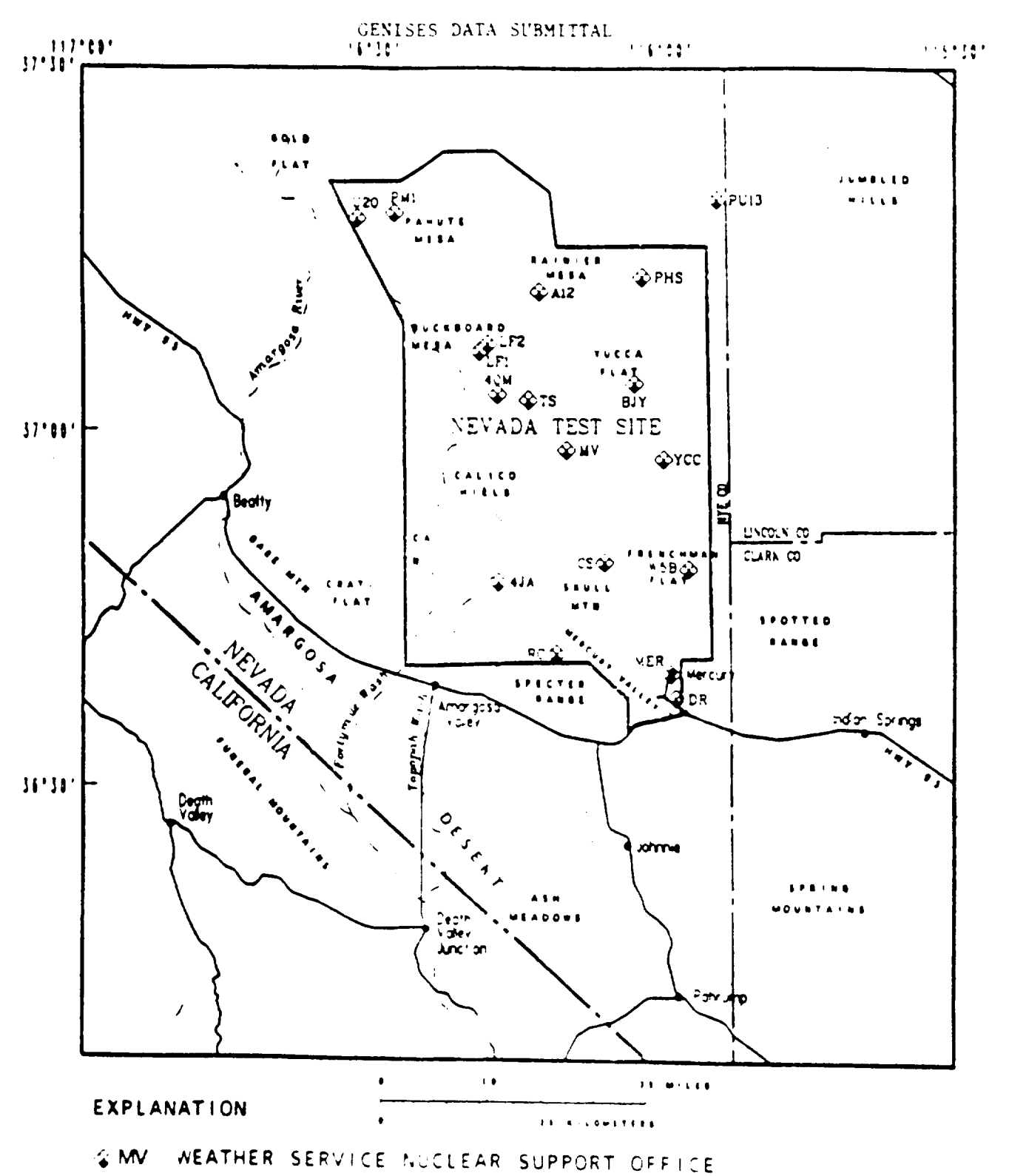

PRECIPITATION GAGING STATION

YMP-90-060.1

 $\mathcal{O}$ 

### APPENDIX B

LI ≂ C

SEPDB WORK REQUEST

\_\_\_\_\_\_\_\_\_\_

--

 $-$ 

 $\overline{\phantom{0}}$ 

 $\sim$  -mass and  $\sim$ 

 $\ddot{\phantom{a}}$ 

 $\ddot{\phantom{0}}$ 

 $\left\langle \bullet , \bullet \right\rangle$  , and

### VORK REQUEST

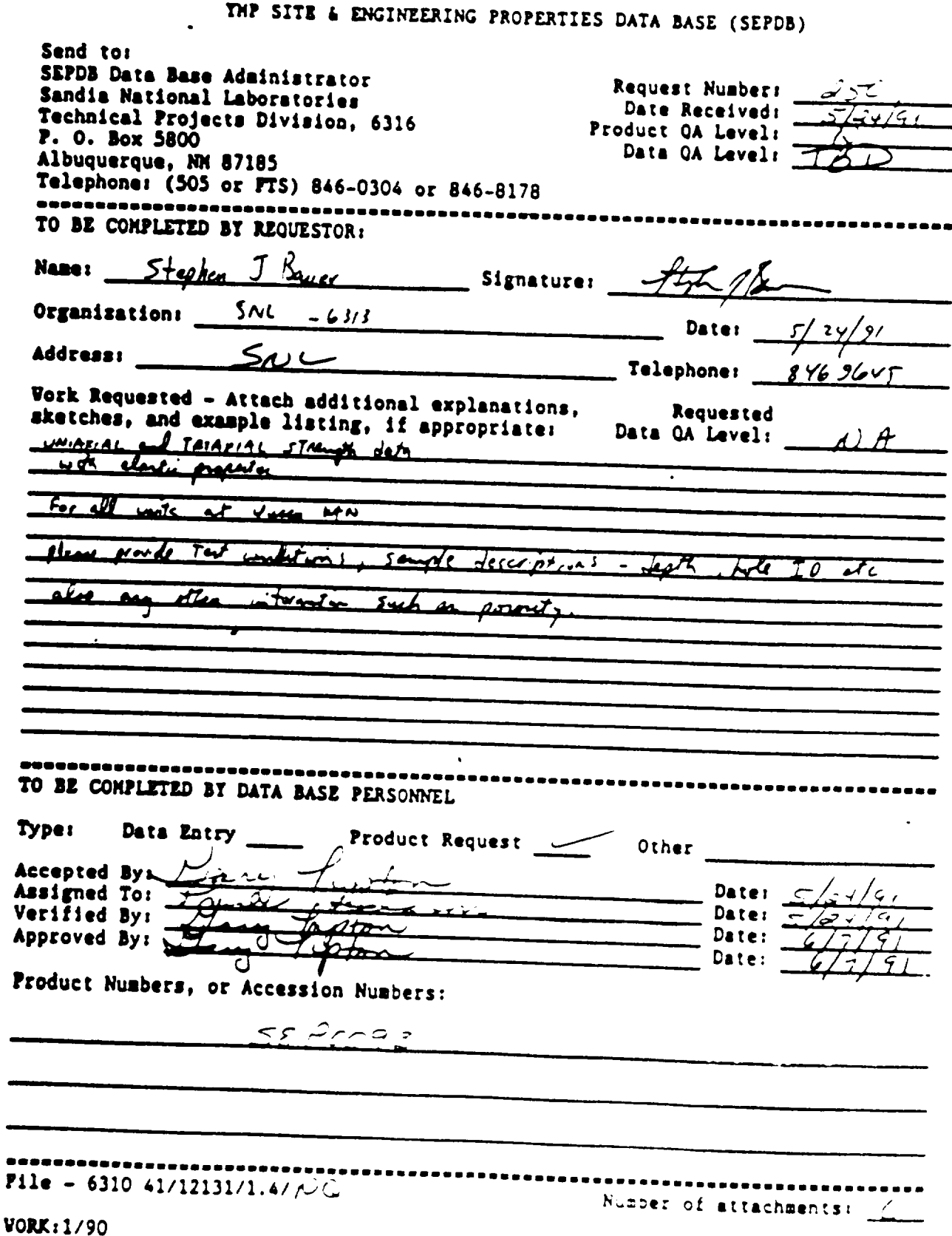

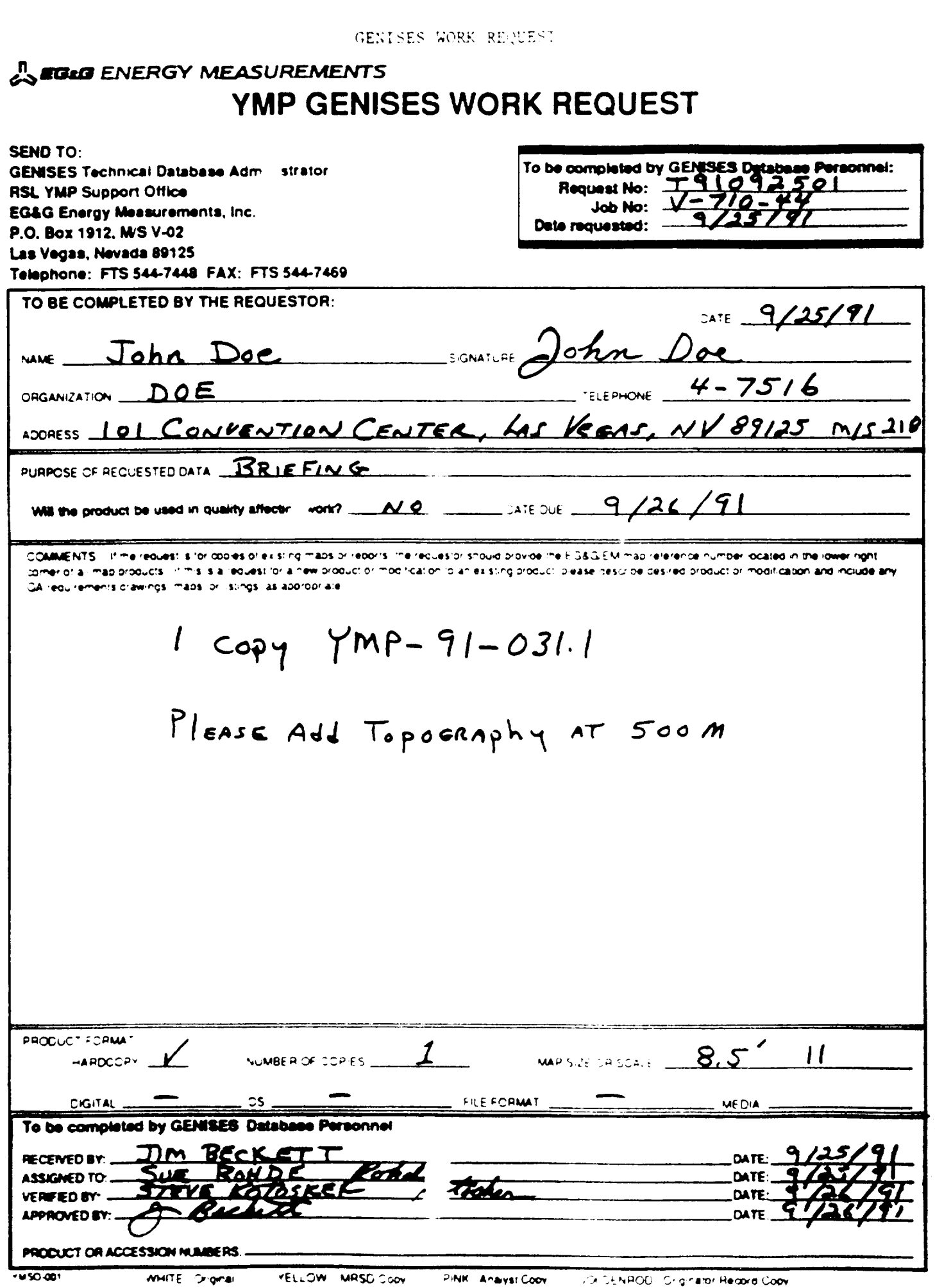

APPENDIX C

EXAMPLES OF TDB PRODUCTS

 $\hat{\mathbf{v}}$ 

SEPDN PRODUCT

2-0 MM STOR TITRE BOL VERS ECONOMIC TRIZETED OFF TRIZETION

**June 7, 1991** 

### **SURG PRODUCT HOMER. BEFOOD**

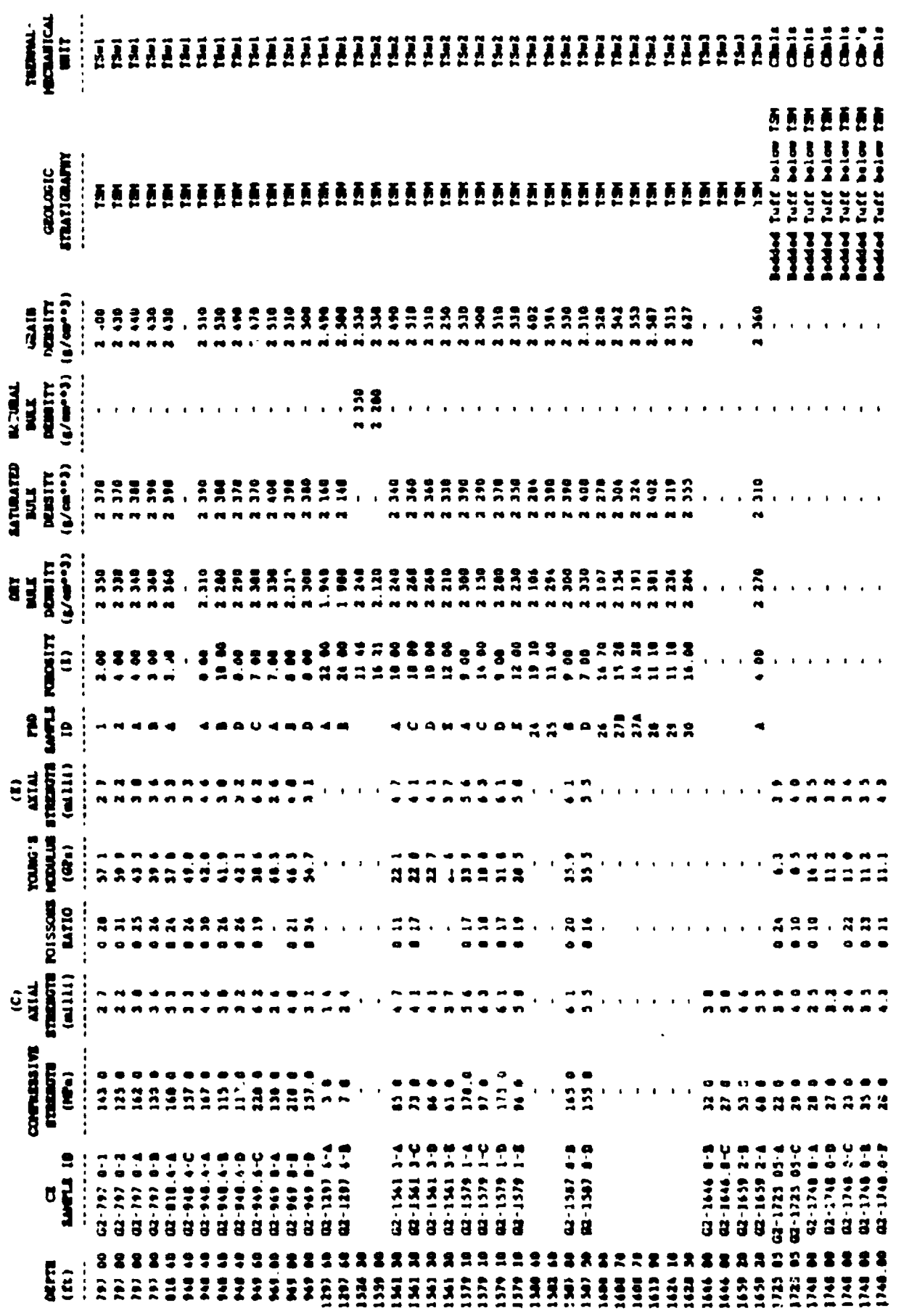

 $\epsilon=3$ 

,,,,,,,,,,,,,,,,

CE SAMPLE ID ace the sample identifications essociated with the empression circustic, poisons ratio and young's modulus fields<br>The SAMPLE ID ace the emplo identifieations suspected with the poroelly, bulk denotiv and grain portus.

l,

# survative community transit park for such such that the s-1

## **STATE TELEMENT<br>UDDAN ADERALES TELEMENT**<br>UDDAN MOLEFELDINAL VINS

hau<br>Andos-0703<br>Wiazial zud Triazial Comprovator Tout Sazion on the Toyophh Aprilay (Ambar Irm UM) 0-2,<br>Ng tina Hemisin, Anoda

### 2014 OF LEVEL.

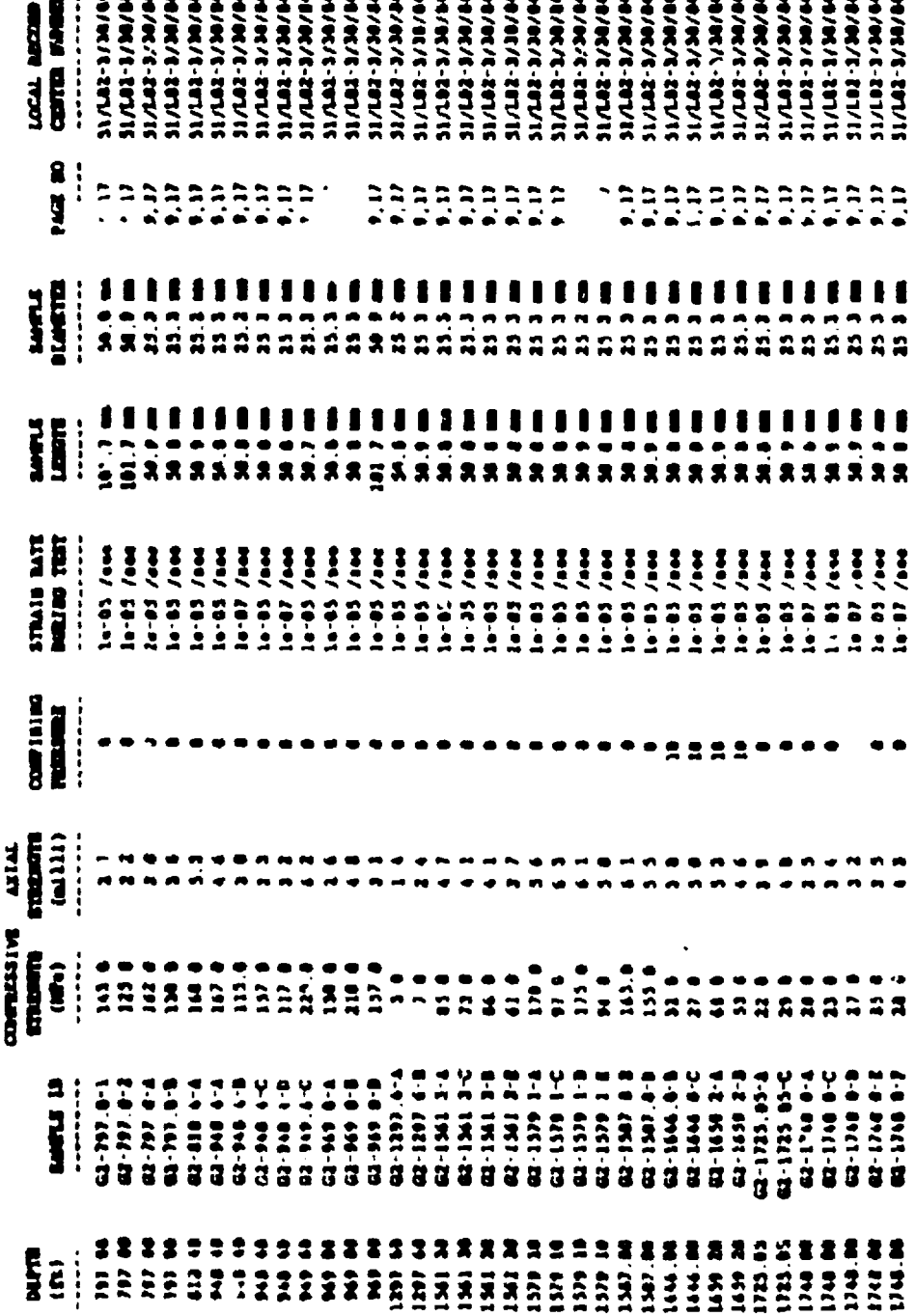

 $C - 4$ 

973: The following are global values for the entire coper:<br>TEST TENTATURE: semicond statin color:<br>TEST TENTATURE: semicond statin color<br>parameter followsing: designation<br>distribution static: selected

**Extends** 

# EURORITED ELSETC PROPERTIES DATA POR BELL ROLE UNIV OF 2

DATA AUSWORLDATION WANNER.<br>MANUTERA CITATION MONDER.<br>GANGELERA TITLE.

(1960)<br>Alamos-eto)<br>Miscrist and Triscist Comprossion Toot Seriou on the Topopah Apring Manhor from UNI 6-2.<br>My film Alamosin, Novada

man of the

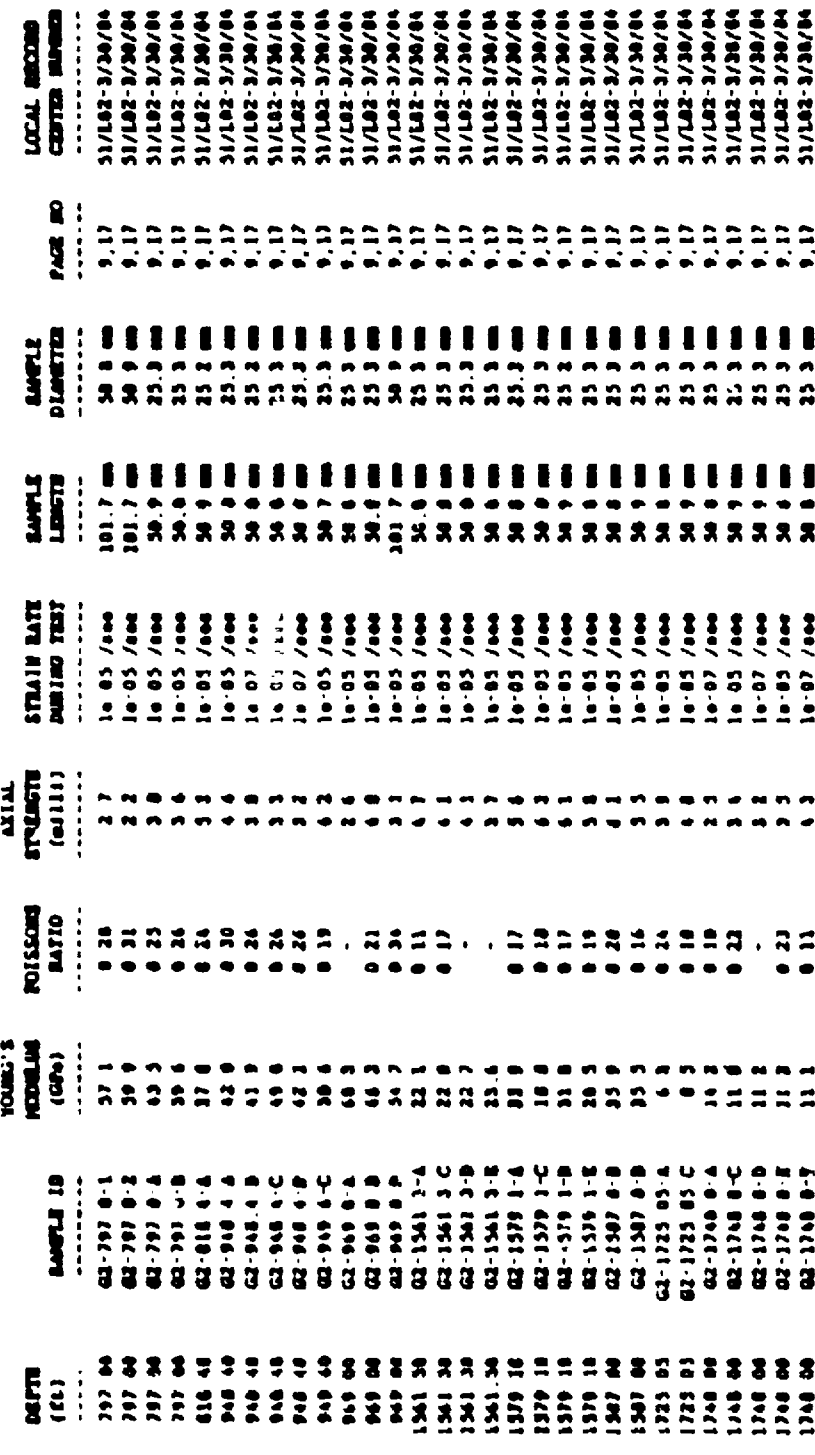

 $\zeta \sim 5$ 

mort. The following vie gladel vilus for the estite report.<br>TEST TYCE: central strain rate report.<br>TEST TOWERATURE. addition. TEST TOWERATURE.<br>CONFUSING PRESSURE.

 $\begin{array}{c} \mathbf{1} \\ \mathbf{1} \\ \mathbf{1} \end{array}$ **FOR PERSAR:**<br>DELINER CORDINAL:<br>AFTRATION STATE.

**BALLAS DE CA** 

Page 1 of 3

 $\ddot{\phantom{1}}$ 

SEPDB PRODUCT

1471.1471

## 2-9 MH 2702 TITUE BLA VIVO ALIBORA GRILDARA

## $r = 1$  PRODUCT IMPRESS: BEFORD

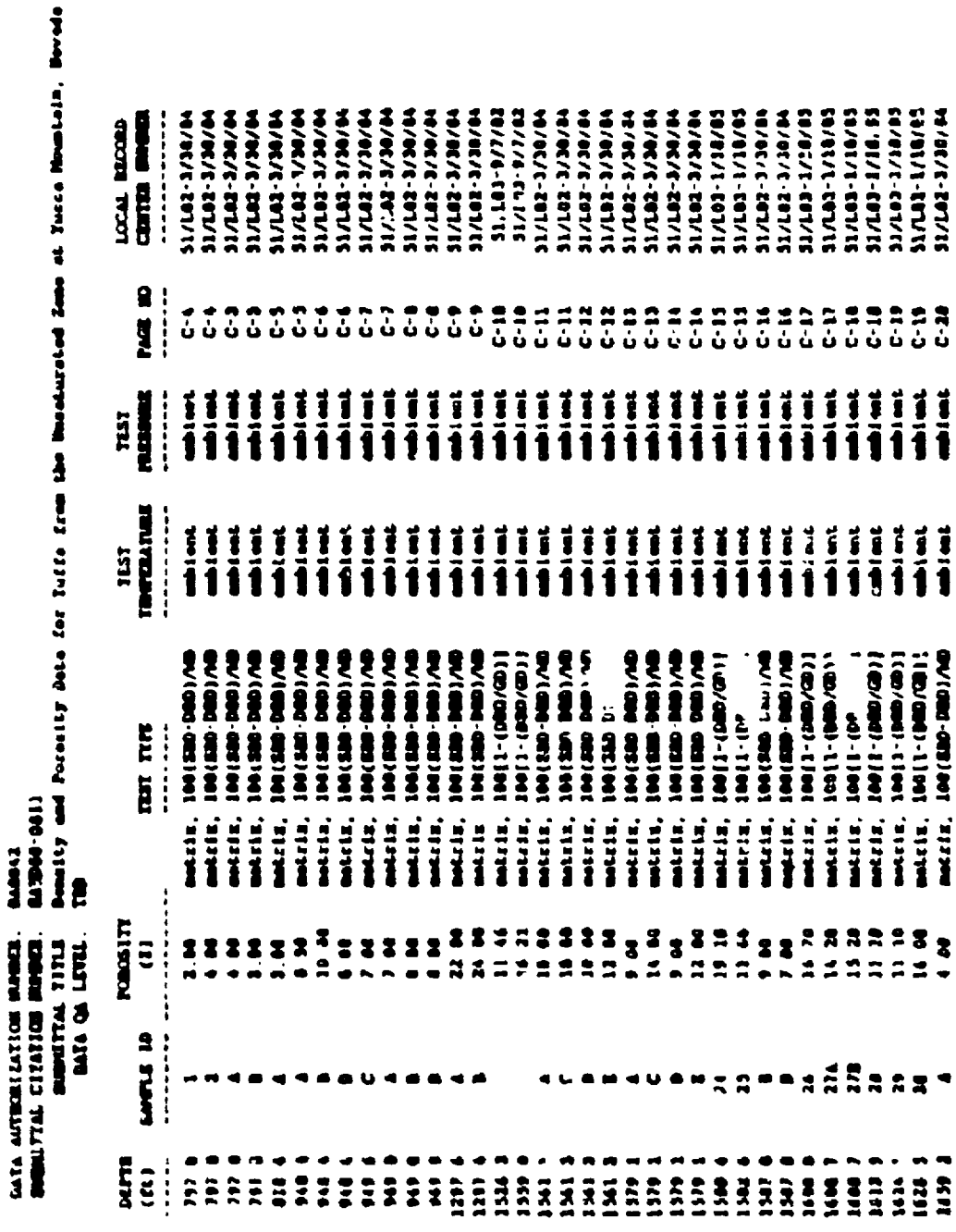

BOTE: Semple Has and Semple Steader not given for USM 0-2.

 $\sim$   $\sim$   $\sim$ 

 $\ddot{\cdot}$ 

# 2-9 MM TIGH WA VIVA ILISTA THE BILLENSON

## GATA AUTORIZATOR MANARA<br>| Manufactor Manara<br>| Manufactor Manara<br>| Manufactor Manufactor Autor

habbal<br>Aumoo-enii<br>Aumoisy and Perentsy Data for Tuffs from the Manakareloi Eano at Turco Manatain, Havedo<br>TM

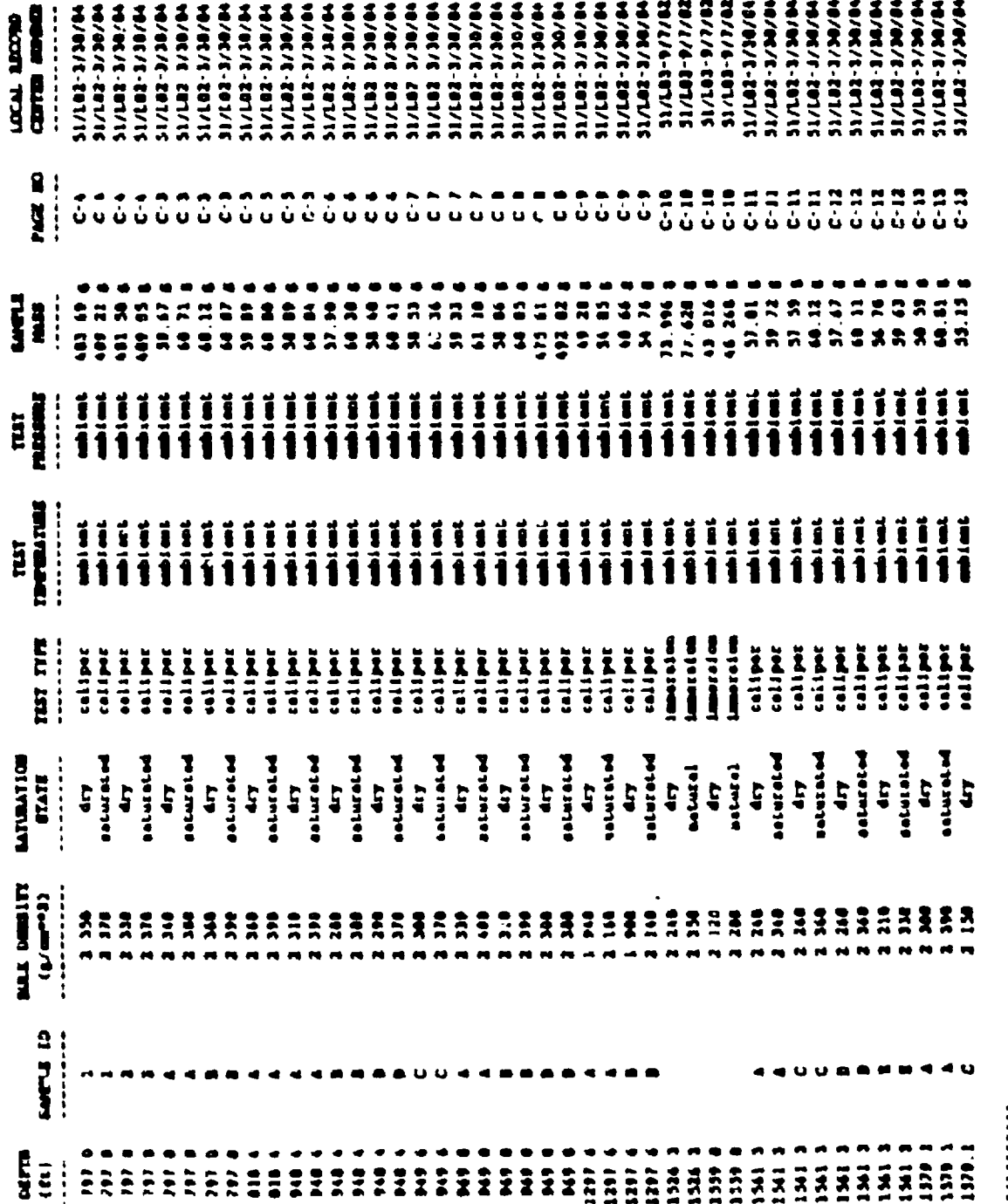

 $C_{\pm}$ <sup>3</sup>

matic during the and fingula Diameter not given for MM 0-2

Page 1 of 2

### SEPDB PRODUCT

# 2-9 HER TIDE ROL VIVE ALIENE THE GELLECHIE

### 11743-17183<br>11743-17183<br>11743-17183<br>11743-171878 21743-171803<br>21743-171803<br>21743-171803<br>21743-171803<br>21743-171803 31/143-1/10/ES 11/141-1/10/03 597891-1718745 **10/06/1-2017/06 LOCAL RECORD**<br>CENTER WHEEL 1970676-207712<br>1970076-207712 HARIC-SERIE SANT/I-BANKS 11/141-2/2018  $\frac{2}{2}$  =  $22222$ 33555  $\frac{1}{2}$  $\frac{2}{3}$  $\begin{array}{cc} 2 & 2 \\ 1 & 1 \end{array}$  $\begin{array}{cc} 3 & 3 \\ 4 & 4 \end{array}$ 3333<br>6666  $\frac{1}{2}$  $\frac{1}{2}$ C-17  $\frac{1}{2}$ ARANGARAN TARAH TAR 131.335  $\frac{1}{2}$ <br> $\frac{1}{2}$ į **13 123**  $\ddot{\ddot{\cdot}}$ **HUUUHIII iiiii**<br>11111  $\frac{1}{1}$ ij TET i Ĩ  $\mathbf{i}$ Í  $\frac{1}{2}$ **TESTINATURE**  $\frac{1}{1}$  $\frac{1}{1}$  $\frac{1}{1}$  $\frac{1}{1}$  $\frac{1}{11}$ i  $\mathbf{I}$ 1 <u>|</u> i<br>1 i 1 Ĩ 1 J li TEST <u>Antica</u> **Survey** lili<br>UU entiper ina<br>Hipi <u>d</u><br>Thursday adipar i<br>Stipe<br>Stipe TIST TIPE i **Management** tellipi  $\begin{array}{c} \n\text{if } \mathbf{r} \n\end{array}$  $\begin{array}{c} \mathbf{a}_1 \\ \mathbf{b}_2 \\ \mathbf{c}_3 \\ \mathbf{d}_4 \\ \mathbf{d}_5 \\ \mathbf{e}_6 \\ \mathbf{d}_6 \\ \mathbf{d}_7 \\ \mathbf{e}_7 \\ \mathbf{e}_8 \\ \mathbf{e}_9 \\ \mathbf{e}_8 \\ \mathbf{e}_9 \\ \mathbf{e}_9 \\ \mathbf{e}_9 \\ \mathbf{e}_9 \\ \mathbf{e}_9 \\ \mathbf{e}_9 \\ \mathbf{e}_9 \\ \mathbf{e}_9 \\ \mathbf{e}_9 \\ \mathbf{e}_9 \\ \mathbf{e}_9 \\ \mathbf{e}_9 \\ \mathbf{e}_9 \\ \mathbf{e}_9 \\ \mathbf{e$  $\frac{47}{114844}$ EATURATION<br>BIATI<br>------------ $\begin{array}{cc} \text{bold} & \text{right} \\ \text{if} & \\ \text{if} & \\ \text{output} & \\ \end{array}$  $\begin{array}{c} \hline \textbf{1} \\ \textbf{2} \\ \textbf{3} \\ \textbf{4} \\ \textbf{5} \\ \textbf{6} \\ \textbf{7} \\ \textbf{8} \\ \textbf{9} \\ \textbf{10} \\ \textbf{11} \\ \textbf{12} \\ \textbf{13} \\ \textbf{14} \\ \textbf{16} \\ \textbf{17} \\ \textbf{18} \\ \textbf{19} \\ \textbf{19} \\ \textbf{10} \\ \textbf{10} \\ \textbf{11} \\ \textbf{12} \\ \textbf{13} \\ \textbf{16} \\ \textbf{17} \\ \textbf{18} \\ \textbf$  $\frac{4\gamma}{1+\gamma}$ **Paturated MARKAN**  $\ddot{r}$  $\begin{array}{l} \mbox{if $\mathfrak{c}\mathfrak{c}\mathfrak{c}(\mathfrak{c})$} \\\mbox{if $\mathfrak{c}\mathfrak{c}\mathfrak{c}(\mathfrak{c})$} \\\mbox{if $\mathfrak{c}\mathfrak{c}\mathfrak{c}(\mathfrak{c})$} \\\mbox{if $\mathfrak{c}\mathfrak{c}\mathfrak{c}(\mathfrak{c})$} \end{array} \label{eq:1.1}$ ERRENERRADE  $\sum_{i=1}^{n}$ 233 **AATARARRA**  $\ddot{a}$ **OT THAT!**  $\overline{z}$ 222223  $522$ **DETTO**  $\ddot{u}$ 66333333333333  $\ddot{3}$  $\ddot{a}$

**GERMANY** 

**M/M/L-31/M/M** 

Pres 2 of 3

2-9 Mill 702 mold control of dealers per collect or deal **.**<br>..........  $\ddot{\mathbf{g}}$ 

 $C - 5$ 

a<br>d

### Ì **STAR TITER BA FIRM ATTENT BETWEEN START**

DATA AUTHORIZATION NUMBER.<br>NUMBER CITATION NUMBER

naois<br>Nament-Bill<br>Ammatiy and Poently Data for Yuffa fear the Unasturated Zano of Yusa Munkala, Bevode<br>Tim NENTRA TITLE:<br>MEA OA LIVEL.

**HAYA-SEALES**<br>HAYAKI-SEALIS<br>HAYAKI-SEALIS 59/81/1-587/15<br>59/81/1-587/15 10/01/1-2011 11/142-3/30/84 10/06/1-207/16 **MINE/C-TET/IS HIMIL-ZETTIE**<br>WIMIL-ZETTIE 28/1/4-18LV15 22/11/1-41/18 11/1102-24/101 11/22-122114 **HANGAL-SYANG**<br>WARAL-BOLAS **98/BC/E-3PJ/15 M/R/C-257/H H/H1-10-10115** 11/102-11/30/14 **SI/LL12-2/30/84** 1474474-201716  $31/182 - 16/16$ M/AC/C-207/14 **M/WA1-25/110** 11/15/1-27/30/14 **DIE EINE CALL MICORD** 8 **PACE NO 11555** 553588  $\frac{1}{2}$  $\ddot{\cdot}$  $\frac{4}{9}$  $\ddot{\cdot}$  $335$  $\ddot{\bullet}$  $\frac{1}{9}$  $\ddot{\bullet}$  $\ddot{\cdot}$  $\ddot{\cdot}$  $\ddot{\cdot}$  $\bullet$  $\bullet$ an an 44.672 44.813 iiiiii<br>iiiiiii  $\frac{1}{1}$  $\frac{1}{1}$ **ijiiiii**<br>1111111  $\frac{1}{1}$  $\frac{1}{1}$ i  $\frac{1}{1}$ muses **Signal** i i i<br>İ  $\ddot{a}$ i TEST TINT THE TOP OF THE TIME THE STATE OF THE TIME TIME TO A REAL HUUUU  $\frac{1}{1}$ i i<br>İ ÎĤ **ISSS** ÎÎ **ATTE** ÎÎ  $\begin{array}{c} \widehat{\mathbf{a}} \\ \mathbf{a} \end{array}$  $\ddot{\mathbf{a}}$ Í ĝ sates promoted **Si** makes pyonemotes **PALOE** PRODUCTION  $\overline{\cdot}$  $\frac{1}{2}$ Τ  $\sqrt{2}$  $\overline{\cdot}$  $\sqrt{2}$  $\overline{\cdot}$  $\overline{\cdot}$  $\frac{1}{1}$ 7  $\sqrt{2}$  $\overline{1}$  $\sqrt{2}$  $\bullet$  $\overline{\phantom{a}}$  $\ddot{\phantom{0}}$ (後) - 2007(1) + 2007<br>(後) - 2007(1) + 2009<br>(後) - 2007(1) + 2009 TEST TEST  $-000(1)$  1 000 000 + 1)/000 = 00<br>000 + 1)/000 = 00 11/000 - 000<br>000 + 11/000 - 00 11/000 - 000<br>000 + 11/000 - 00 **Bit + 1/000 - 30** 20 - 200/다 - 1320<br>20 - 13/00 - 20 **BE + 1) (BE + 1)** Maximus A 8 + 1755 + 8 11/400 - 20  $\bullet$  +  $\bullet$  ,  $\bullet$  +  $\bullet$ weise pys  $\bullet$ 8 **THE PERSON**  $(t_{\ell-1})$ **ARRESSSRRR** 33335 3353  $733$ 35328233893 **LINELS** 10 --------aeggaegãñansa ============<br>ESSEEREE  $2979$ um  $\ddot{m}$  $\ddot{v}$  $(ii)$ 

EDIE: Bample Langua and Bample Diemoter not gives for the G-2

Tage 1 of 1

11/143-1/10/03 31/L03-1/18/03 68/81/1-691/16<br>68/81/1-691/16 31/101-1/10/05

> $\frac{25}{10}$  $\ddot{5}$

 $\ddot{a}$ ŝ  $\ddot{a}$ 

 $-0.000$   $+ 0.000$   $- 0.000$   $- 0.000$   $- 0.000$   $- 0.000$   $- 0.000$   $- 0.000$   $- 0.000$   $- 0.000$   $- 0.000$   $- 0.000$   $- 0.000$   $- 0.000$   $- 0.000$   $- 0.000$   $- 0.000$   $- 0.000$   $- 0.000$   $- 0.000$   $- 0.000$   $- 0.000$   $-$ 

88

matur pycholaster water pycamoter

mater pyrammater mier promoter motas presentos

mier gychanier

 $\frac{6}{5}$  $\begin{array}{c} 2 \\ 0 \\ 0 \end{array}$ 

27.134<br>27.286<br>28.314

 $\frac{1}{1}$ 

 $\ddot{a}$ 

**DRO/(1) + DRD** 

 $\bullet$ 

8

1:44

i

Ĭ<br>1

11/141-11/14/14

 $31/102 - 26/10/10$ 31/143-1/10 85

 $C - 9$ 

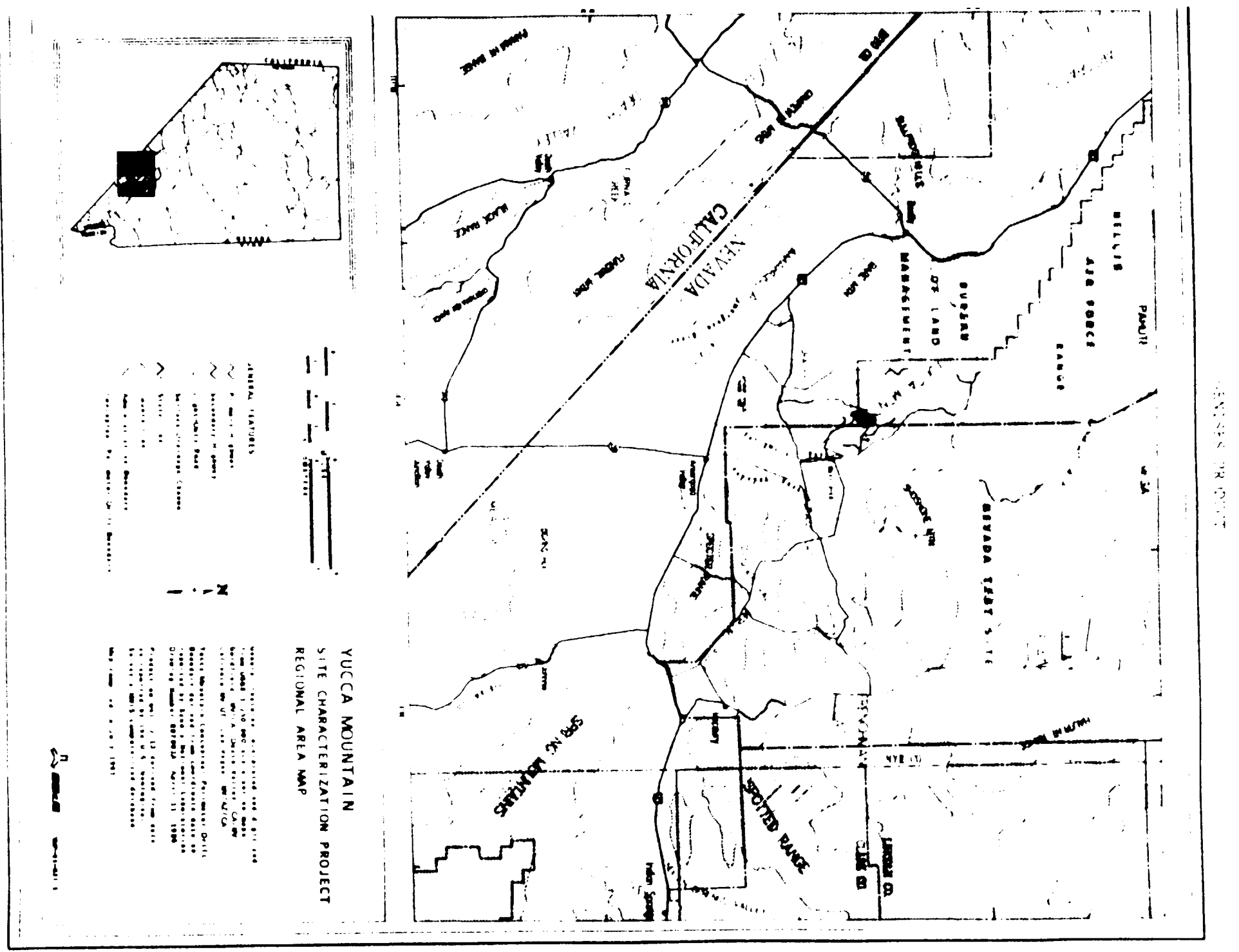

WORK REQUEST FORMS

APPENDIX D

### VORK REQUEST

 $\overline{a}$ 

**I**

 $\bullet$ 

### THP SITE & ENGINEERING PROPERTIES DATA BASE (SEPDB)

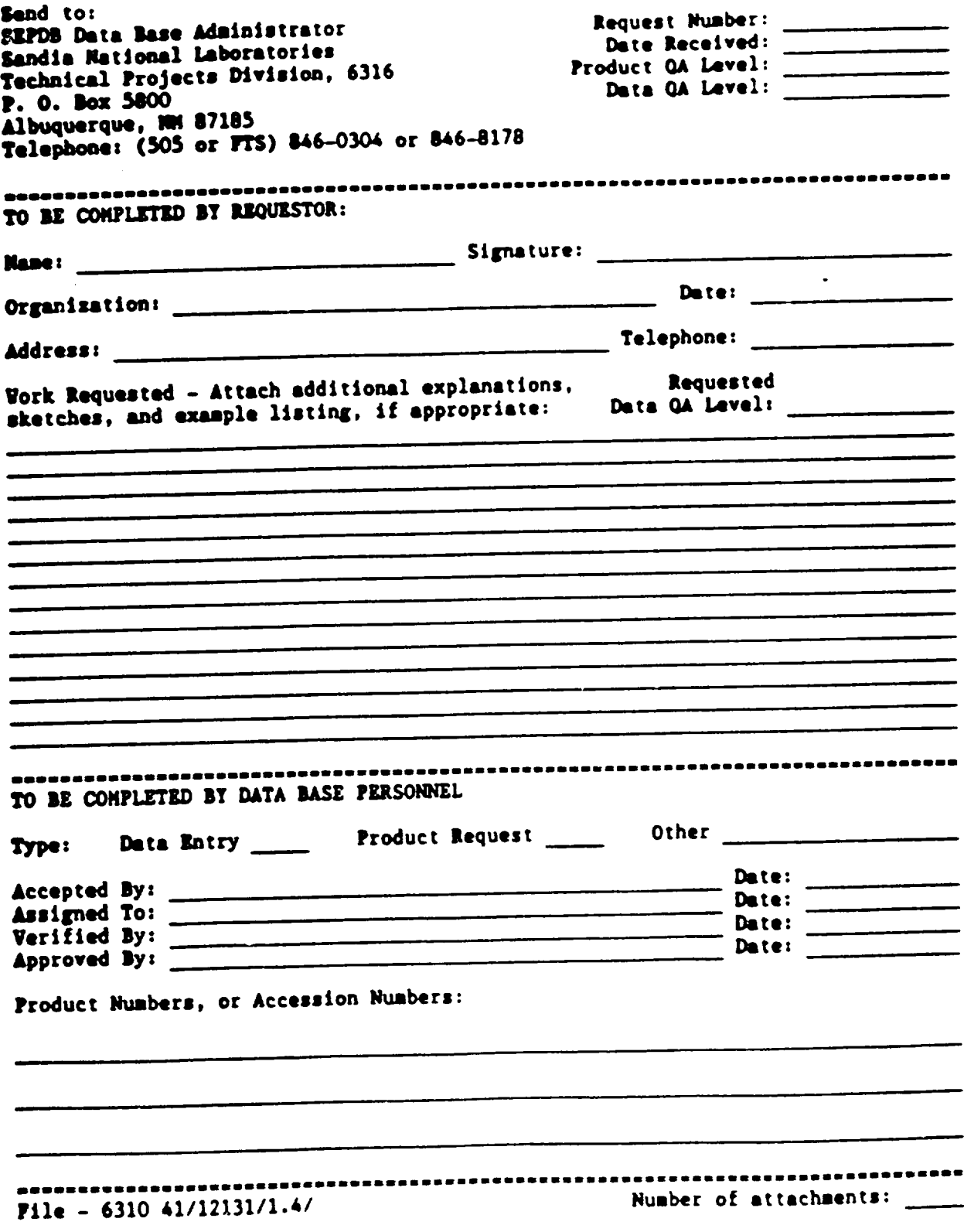

VORK, : 1/90

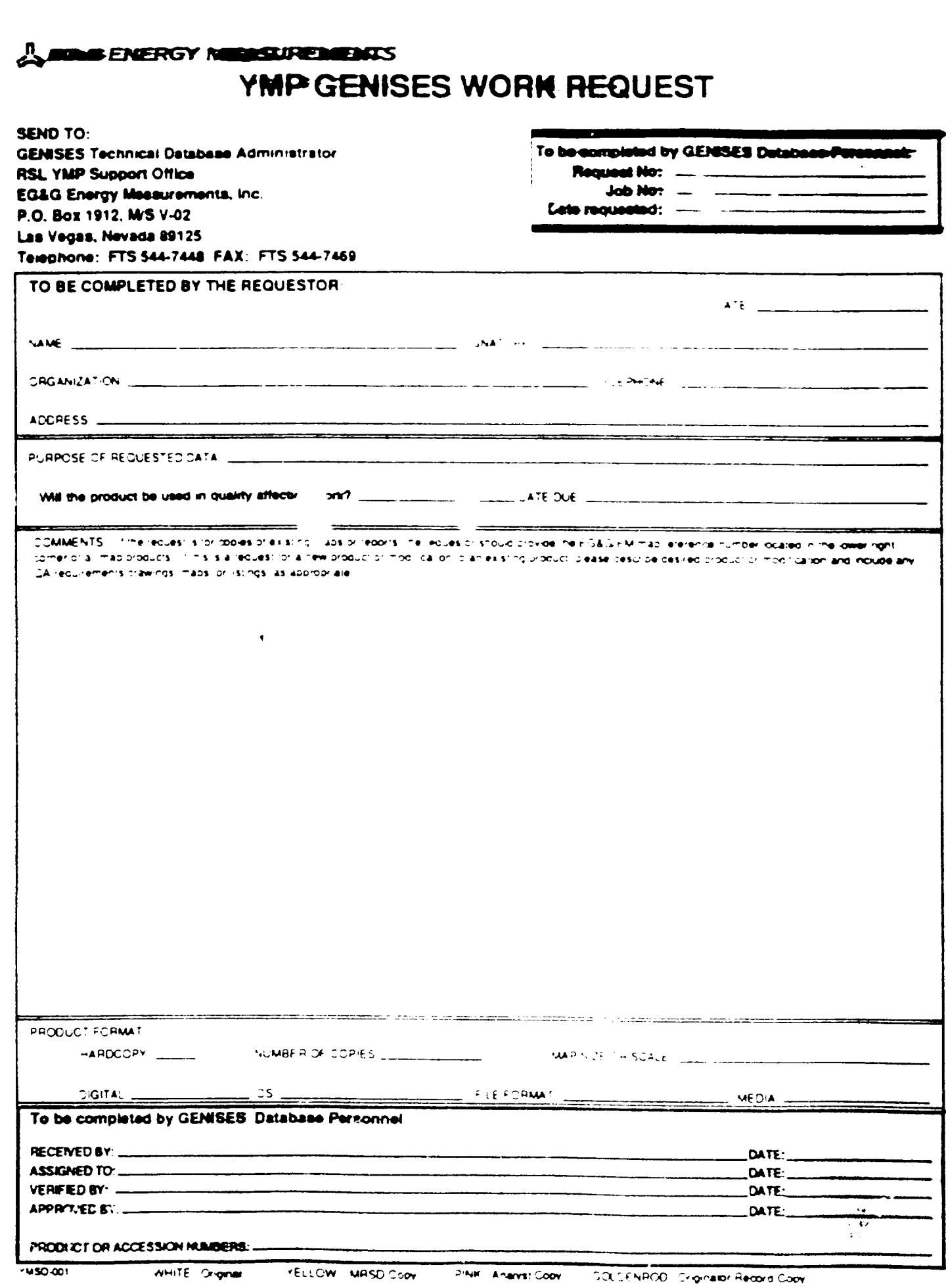

APPKUDIX **E,** 

فسد

TECHNICAL DATA INFORMATION FORM

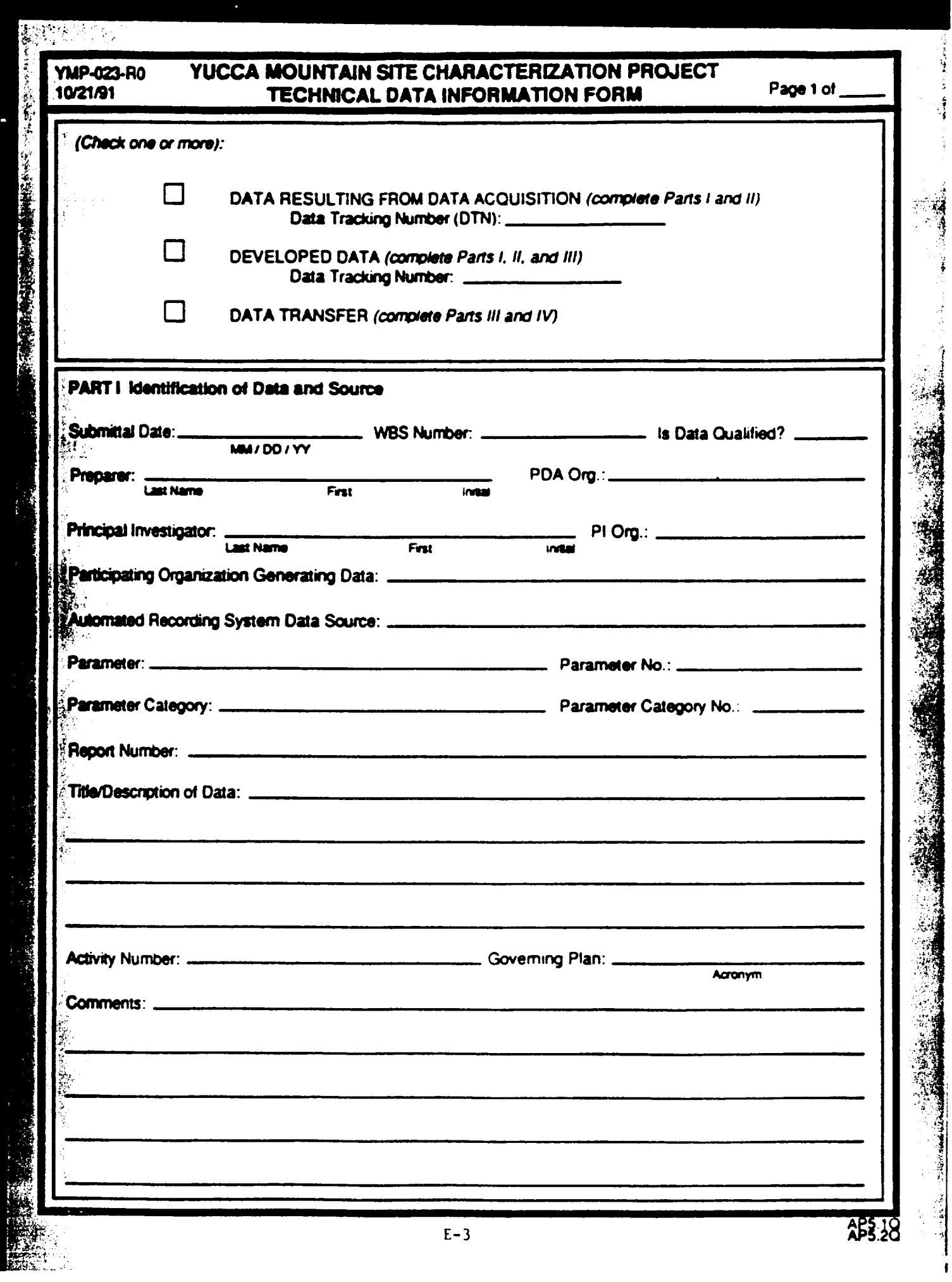

 $\begin{bmatrix} \end{bmatrix}$ 

### INSTRUCTIONS FOR PREPARATION OF PARTS I, II, AND III OF THE YUCCA MOUNTAIN SITE CHARACTERIZATION PROJECT **TECHNICAL DATA INFORMATION FORM YMP-023**

If data is being transferred to a TDB component or to fill a request and has yet to be submitted a. Equired or developed data, check both the data transfer box and the box corresponding to the f of data being transferred. Complete all parts of this form and submit the data and copies of this form, in accordance with this procedure, to the Participant Data Archive (PDA) and the requestor or TDB component

### Part 1

Submittal Date: Today's date.

WBS Number: WBS number of technical data described by this form

Is Data Qualified: Were data acquired or developed under a fully qualified QA program or qualified in accord appropriate Project procedures? Answer Yes or No as appropriate

Preparer Name and Organization: Name of individual providing data for this form and his/her organization.

Principal Investigator: Person responsible for this activity

Participating Organization Generating Data: For example, LANL, SNL, LLNL, etc.

Communal Recording System Data Source: If submittal is for data resulting from data acquisition and data wa orginally recorded by a communal recording system, identify original tape or disc.

Title/Description of Data: Provide descriptive data in no more than 480 characters.

Activity Number: Provide the Site Characterization Plan Activity Number and governing plan(s) under which this was produced. Not the TDMP).

Comments: Provide comments (i.e., any constraints, limitations, or assumptions concerning the data) or write "N the Comments tield.

### **PART II**

Development Collection Method. Briefly describe the elevatil development/collection approach followed or identi procedure under which work was done

Parameter, Parameter Number, and Parameter Category. Provide the appropriate information from the Technic Data Parameter Dictionary.

dentification Number of Test: Provide the identification Number of the test that was performed to produce this da no more than 26 characters long) or write. "N/A" if not applicable

Sample Number. Provide the Sample Identification Number or write "VIA" if not applicable

Collection Location: Provide, as appropriate the borehole identification number, the latitude/longitude coordinate etc., or write. N.A\* if not applicable.

Period of Cata Acquisition. Provide the date immiddlyy or range of dates immiddlyy. I middlyy format) over wh cata was acquired or write. N/A" if not applicable.

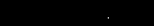

D

Ĥ

 $\overline{\mathcal{L}}$ 

Ь

Ì.

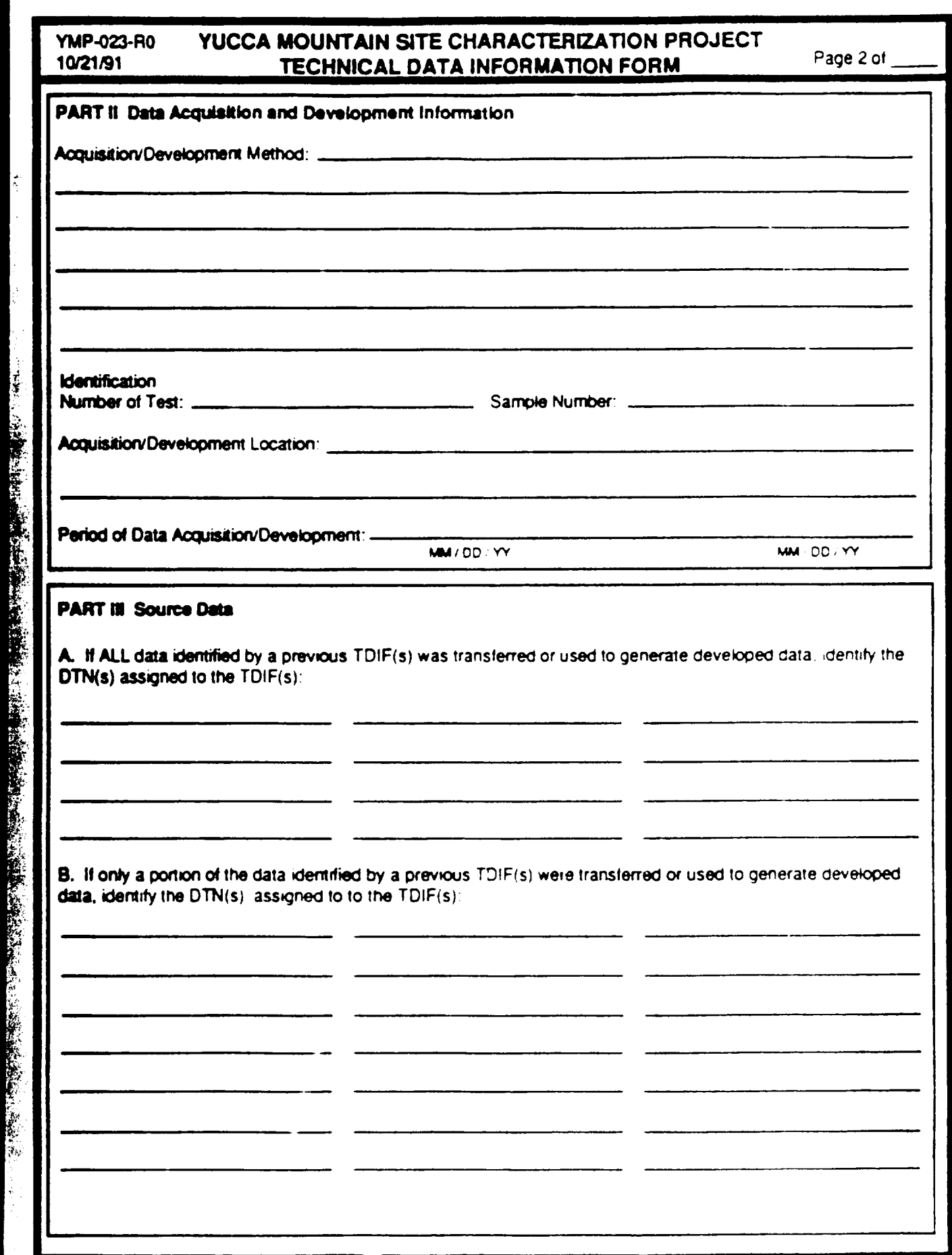

 $\frac{1}{\sqrt{2}}$ 

### INSTRUCTIONS FOR PREPARATION OF PARTS I, II, AND III OF THE YUCCA MOUNTAIN SITE CHARACTERIZATION PROJECT TECHNICAL DATA INFORMATION FORM (Continued) **YMP-023**

### PART III (Must be completed for developed or transferred data).

For transferred data, record the DTN(s)\* assigned to previous TDIFs used to initially identify this data.

For developed data, record the DTN(s)\* of the acquired or other developed data used in the development of this data,

If all of the data within a previous segment identified by a DTN was not used or transferred, identify the DTN(s) and specifically describe the portion of data used or transferred. If unable to do this, the specific data must be submitted with a new TDIF and the DTN assigned to the new TDIF referenced on this TDIF.

"If TDIF was assigned an accession number, record the accession number instead of the DTN

222 - 222 - 22

### **YUCCA MOUNTAIN SITE CHARACTERIZATION PROJECT<br>TECHNICAL DATA INFORMATION FORM** YMP-023-R0 10/21/91

the contract of the contract of the

 $\sim$   $\sim$ 

Page 3 of \_\_\_\_

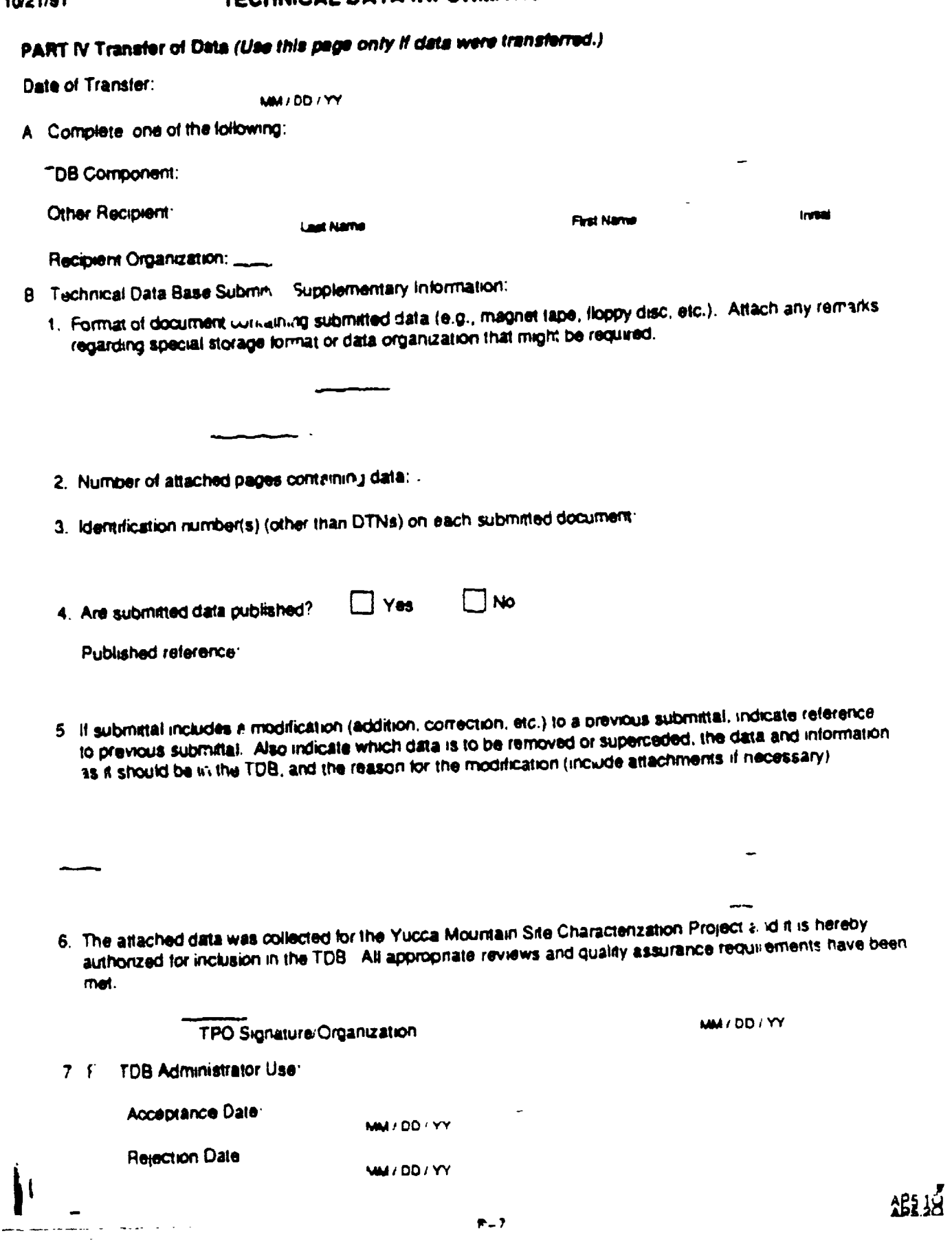

APPENDIX F

لاستبصبت المتعم

 $\sim$  . . . .

TECHNICAL DATA BASE CRITERIA

### APPENDIX F

Appendix F establishes criteria to be itsed **by** the Yucca Mountain Project to assisc in identifying technical data to be submitted to the Project Technical Data Base (TDB) and to identify the component of the TDB the data should be submitted. The criteria should be used as guidance by the Yucca Mountain Project and includes both general and specific criteria. The TDB Administrators may also assist in identifying technical data for the TDB and the appropriate TDB component.

The general criteria provides high-level guidance the ident fication of TDB data and the appropriate TDB component. It should be used to initially identify data for the TDB when the parameters have not been included ir. the specific criteria. The specific criteria pcov.de mote detailed guidance for these identifications. The specific criteria are based upon parameter categories extracted from ParaTrac. and parameters included in the Technical Planning Basis.

There are currently three components of the TDB: The Site and Engineering Properties Data Base (SEPDB), which is administered by SNL; the Geographic Nodal Information Study and Evaluation System (GENISES), which is administered by EG&G; and the Geologic and Engineering Properties: Biil.ography of Chemical Species **(GEMBOCHS),** which is administered by LLNL. If other participant-level databases are ioentified as components of the TDB, this appendix will be revised to incorporate them.

**I**

 $\mathbf{r}$ .

### GENERAL CRITERIA

- **1.** Datasets best characterized by their locational or map-otiented features should be identified for inclusion to the GENISES. These include envirormental, socioeconomic, transportation, administrative units, surficial geology and hydrology, and seismic line data.
- 2. Datasets from geotechnical and related studies at the Yucra Mountain Site best characterized by data that are in tabular form should be identified for inclusion in the SEPDB.
- 3. Thermochemical and thermodynamic data collected by the Yucca Mountain Project should be identified for inclusion in GEMBOCHS.

### SPECIFIC CRITERIA

### PARAMETER CA"EGORY TOB COMPONENT

**GENISES**

Rock-unit Contact Location and Configuration

- "o Hydrostratigraphic Units
- o Stratigraphic Contacts
- "o Geohydrologic Units Contact Altitudes
- o Lithology
- o Depth Lo dydrogeologic contacts
- o Attitude
- o Color Lithostratigraphic Units
- "o Depth
- "o Key Marker Beds
- 3 Geophysical Signature Lithostratigrephic Markers
- o Lateral Continuity of Horizons
- "o Magnetic Property Changes
- o Petrographic Changes
- o Seiamic Velocities
- o Stratigraphic Sequence
- o Thickness

Rock-unit Lateral and Vertical Variability

- o Soil and Alluvium Thicknps.
- o Rock-unit Surficial Slope and Aspect o Soil Texture
- o Stratigraphic Variation of Hydraulic Properties
- o Acoustic Velocity
- o Age, Potassium-Argon, Lithos ratigraphic Units
- o Areal Extent, Exposed Bedrock
- o Density
- o Depozitional Characteristics
- o Electrical Conductivity

SEPDB-Specific Point Sample Measurements

GENISES-Map Oriented Data

F-4

### TDB COMPONENT

 $\hat{\mathbf{r}}$ 

 $\bullet$ 

 $\hat{\mathbf{v}}$ 

 $\mathbf{r}_\mathbf{a}$ 

 $\blacksquare$ 

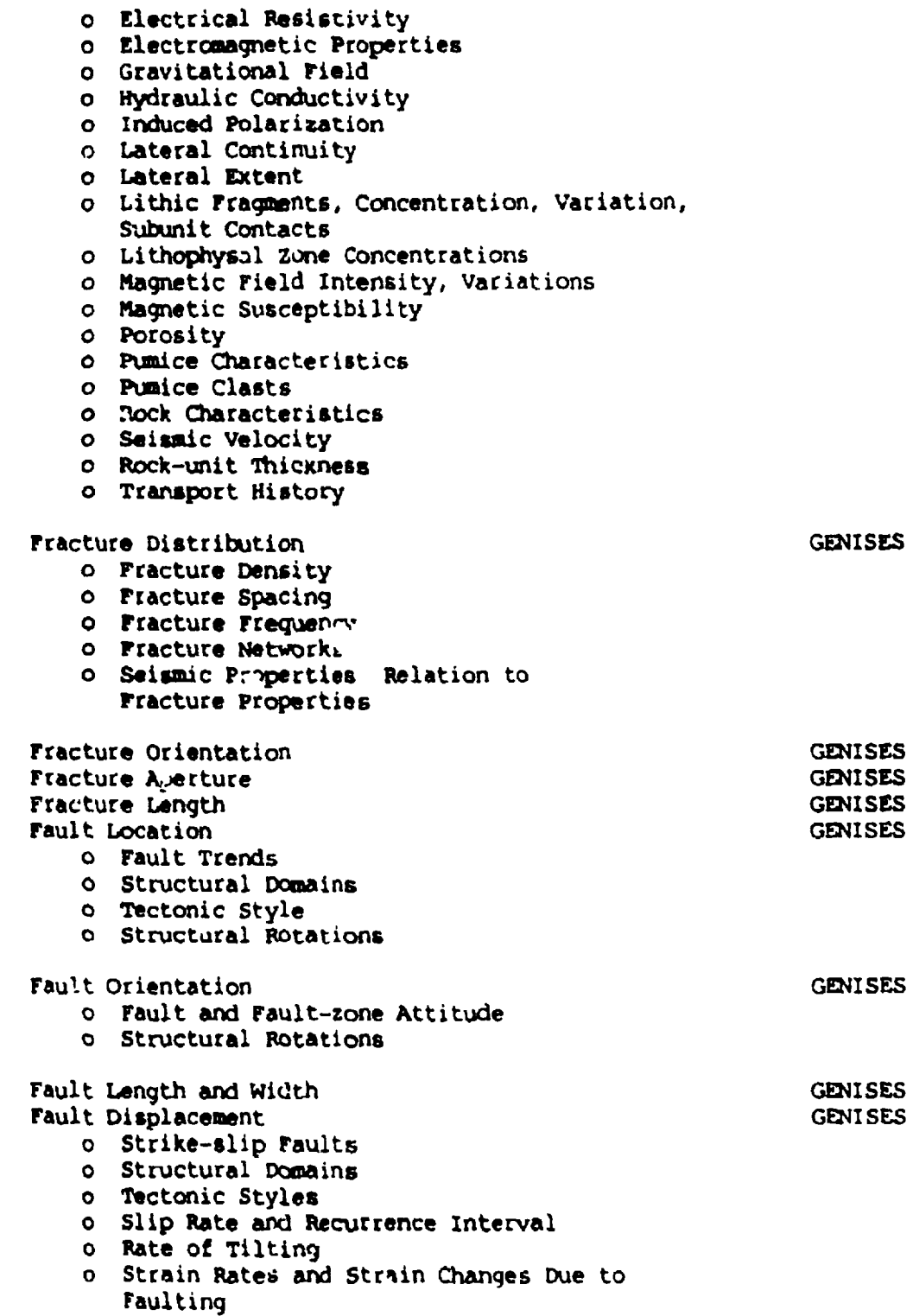

--

 $\sim$   $-$ 

 $\bar{\bullet}$ 

 $\frac{1}{2}$ 

Sample  $\mathcal{L}^{\mathcal{L}}(\mathcal{L}^{\mathcal{L}}(\mathcal{L}))$ 

 $\overline{a}$ 

PARAMETER CATEGORY

 $\frac{1}{2} \left( \frac{1}{2} \right)$  ,  $\frac{1}{2} \left( \frac{1}{2} \right)$ 

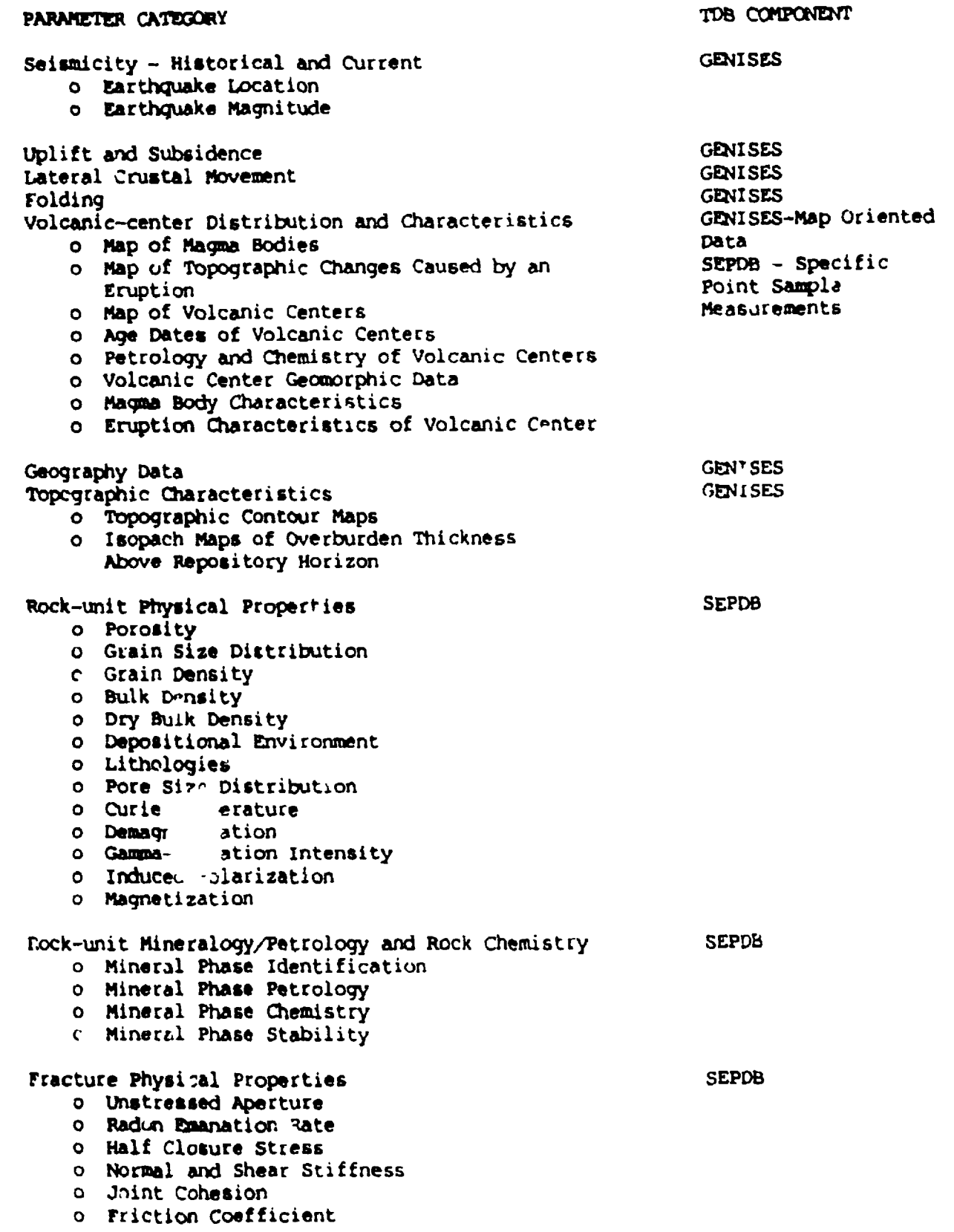

 $\ddot{\phantom{a}}$ 

 $\ddot{\phantom{0}}$ 

### o Joint Wall Compressive Strength o Residual Wall Roughness Coefficient o Residual Friction Angle o Fracture Surface Profile e) Shear Stress at Onset of Slip Fracture-filling Mineralogy/Petrology and Rock Chemistry SEPDB o Mineral Phase Identification o Mineral Phase Petrology o Mineral Phase Chemistry o Mineral Phase Stability Fault-zone Mineralogy and Physical Properties SEPDB o Urstressed Aperture o Half closure Stress o Shear Stiffness o Joint Cohesion o Friction Coefficient o Joint Wall Roughness Coefficient o Joint Wall Compressive Strength o Residual Friction Angle Surface-water Flood and Runoff Characteristics GENISES o Magnitude o Location o Duration o Frequency o Volumetric Flow of Surface Water to Water Bodies Surface-water Debris-transport Characteristics GENISES<br>Surface-water Drainage-basin and Channel GENISES Surface-water Drainage-basin and Channel Characteristics o Hillslope and Channel Erosion, timing o Drainage-basin and ,..annel Geometry and Morphology o Surficial Deposits, Distribution, and characteristics o Seepage Rates, Percolation Ra'es, and Transmissivity of Near-surface and Subsurface Materials Surface-water Chemistry and Temperature SEPDB-Specific Point Sample Measurements GENISES-Map Oriented Data PARAMETER CATEGORY TOB COMPONENT

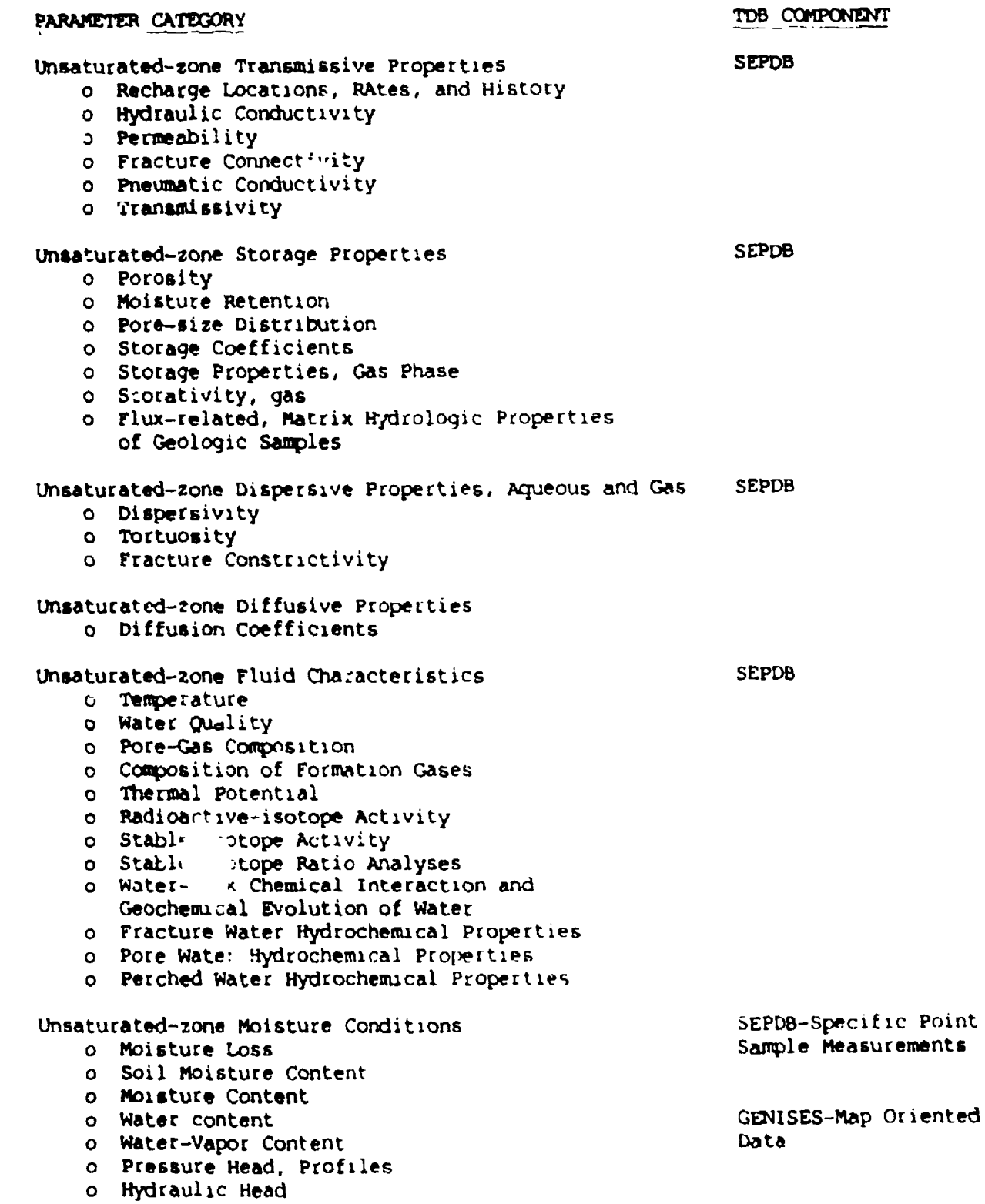

 $\mathbf{I}$ 

ă.

### PARAMETER CA19'XORY

TDB COMPONENT

 $\mathbf{r}$ 

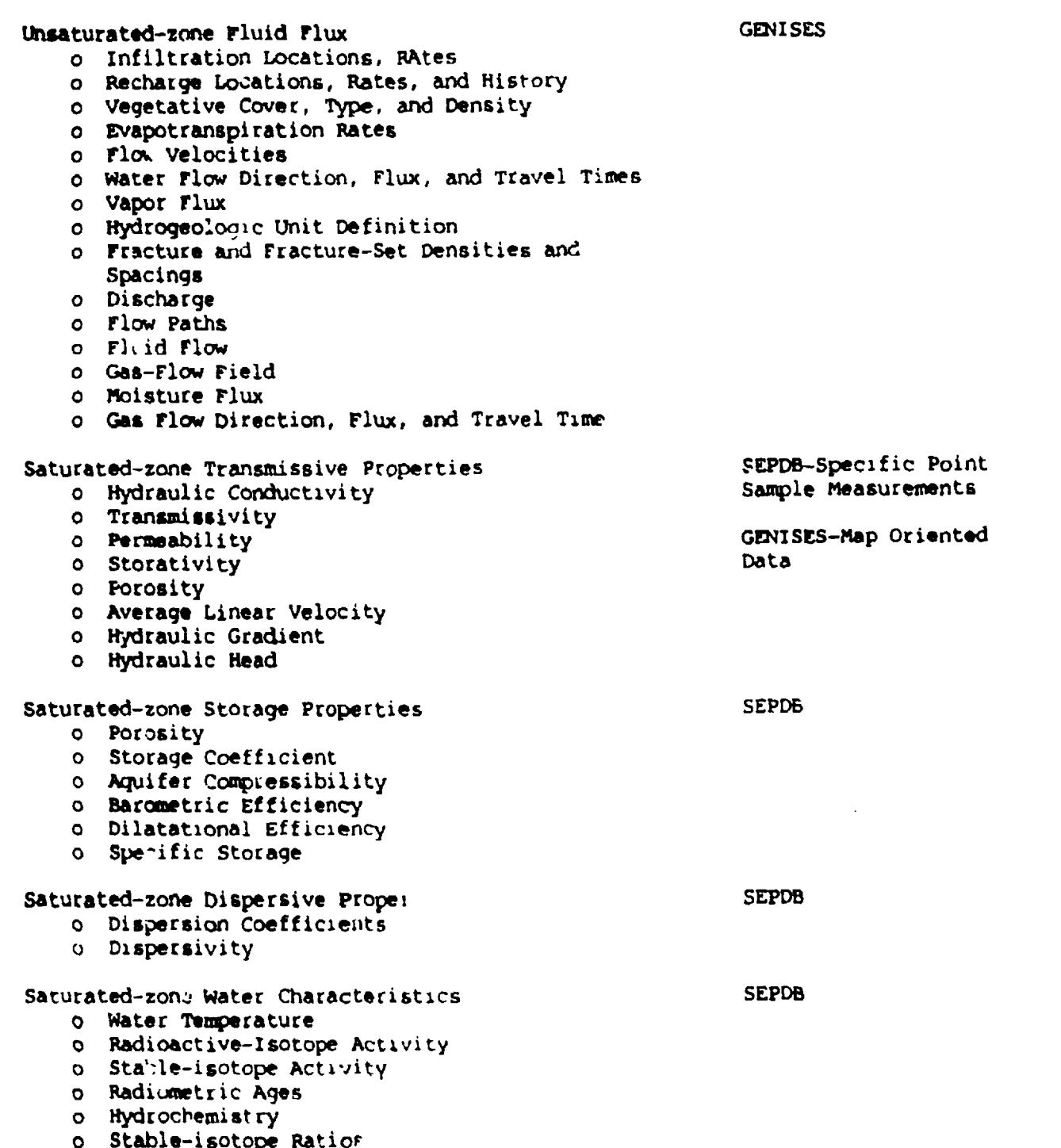

PARAMETER CATEGORY TO COMPONENT

 $\equiv$ 

----

 $m = 1$ 

**POINT** 

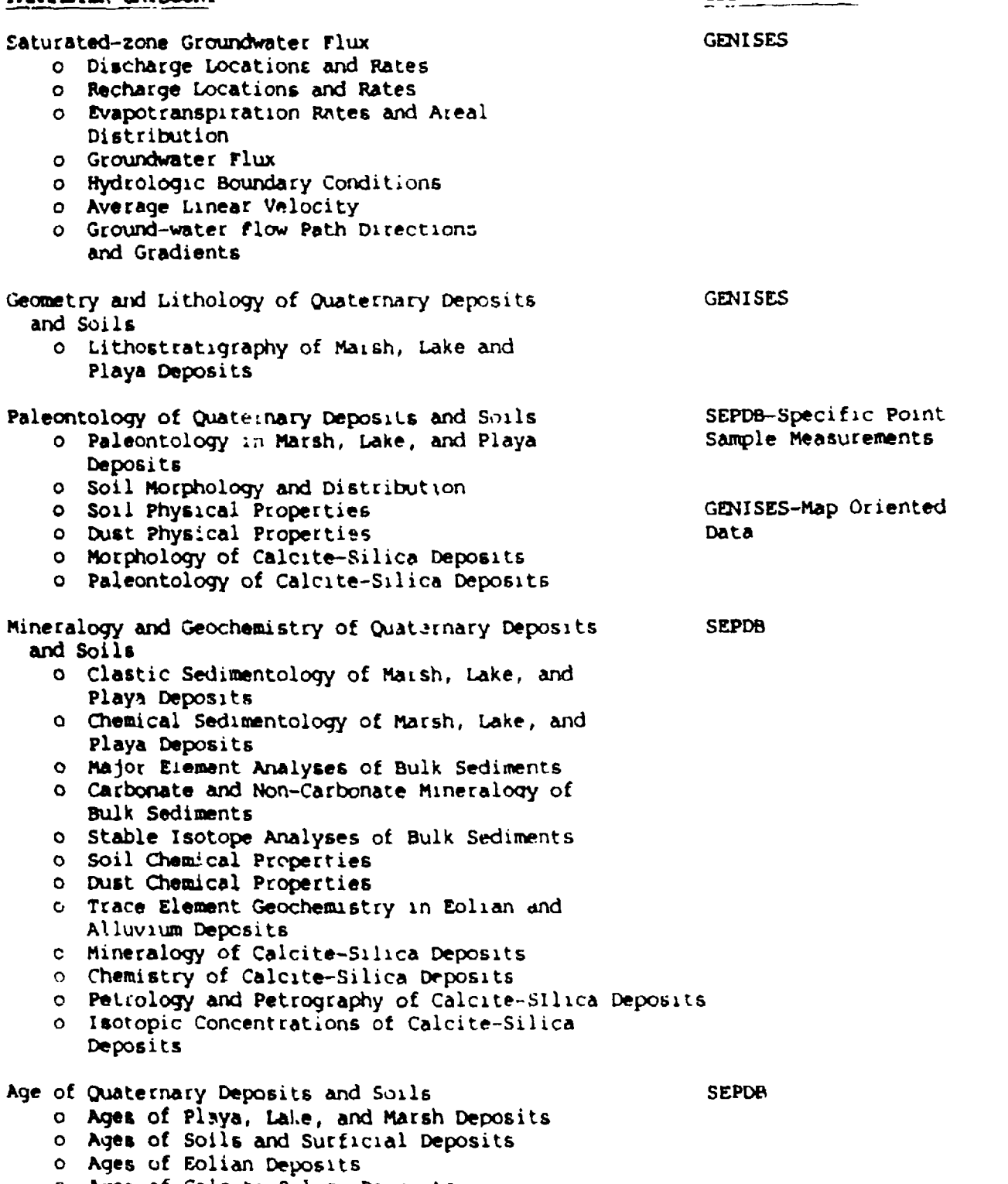

"o Ages of Calcite-Silica Deposits

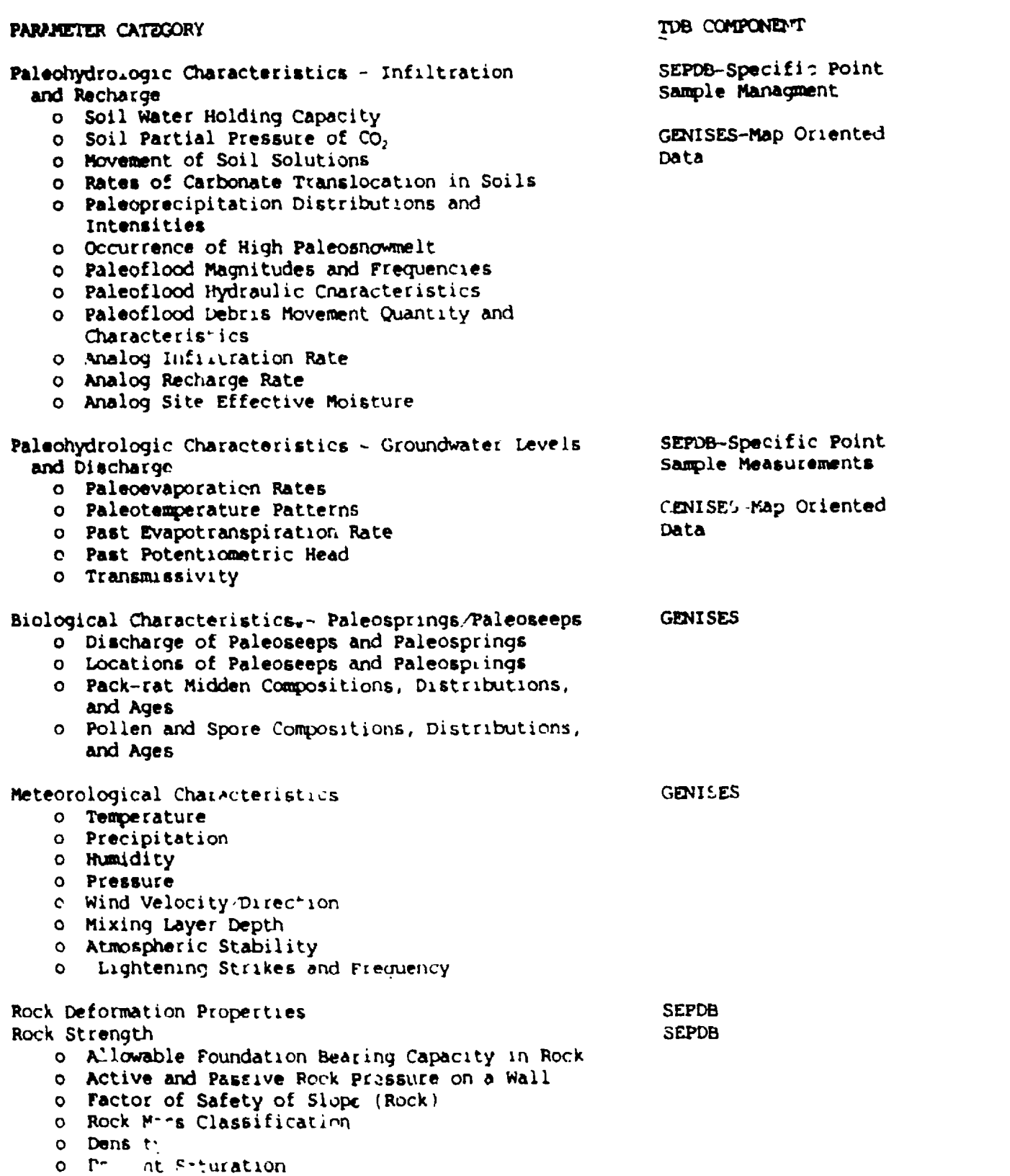

 $F-11$
## TOB COMPONENT

 $\blacksquare$ 

 $\overline{\phantom{a}}$ .

## PARAMETER CATEGORY

 $\sim$  2000  $\sim$  2000  $\sim$  2000  $\sim$ 

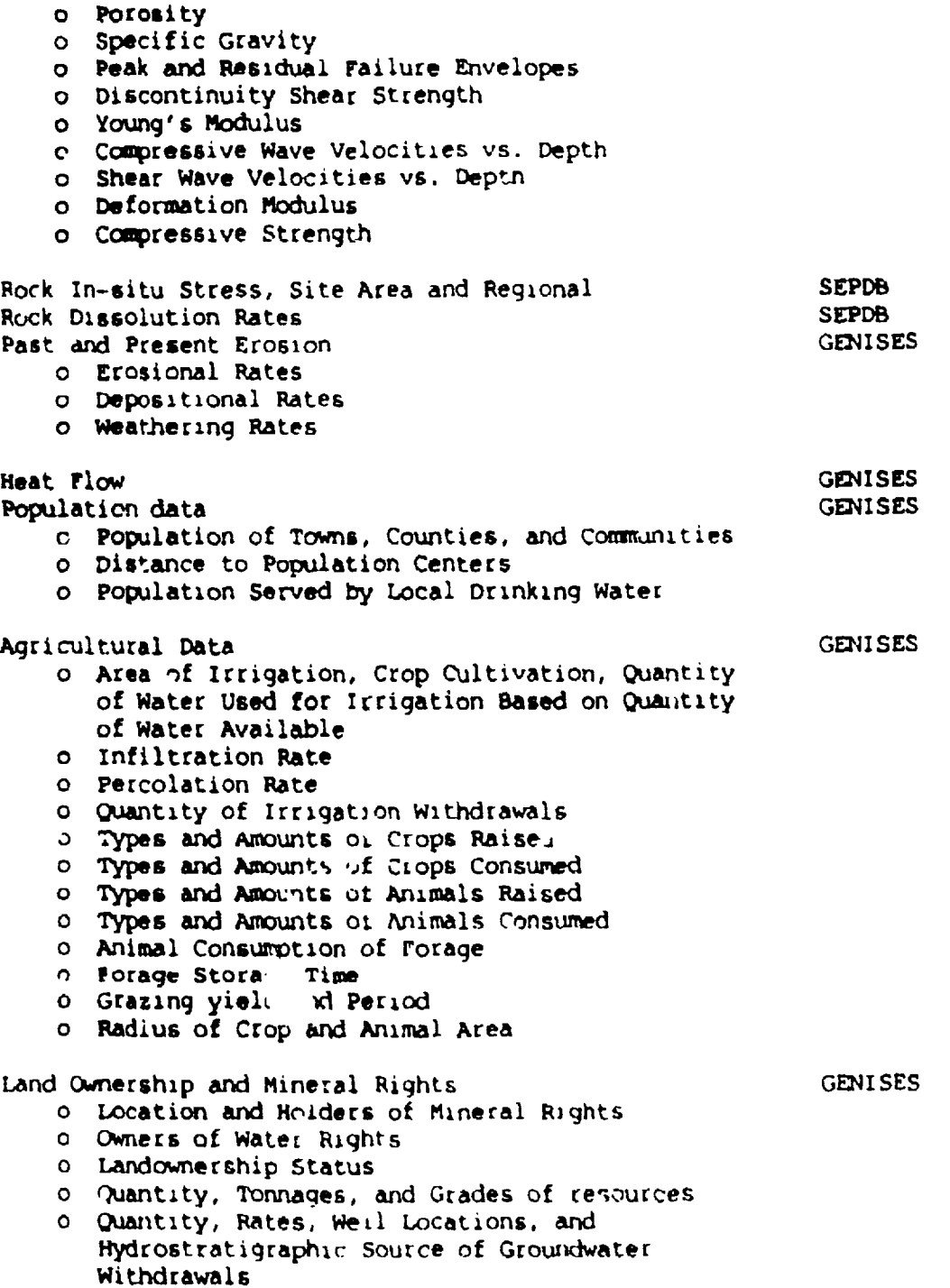

**D** CAT Vanco

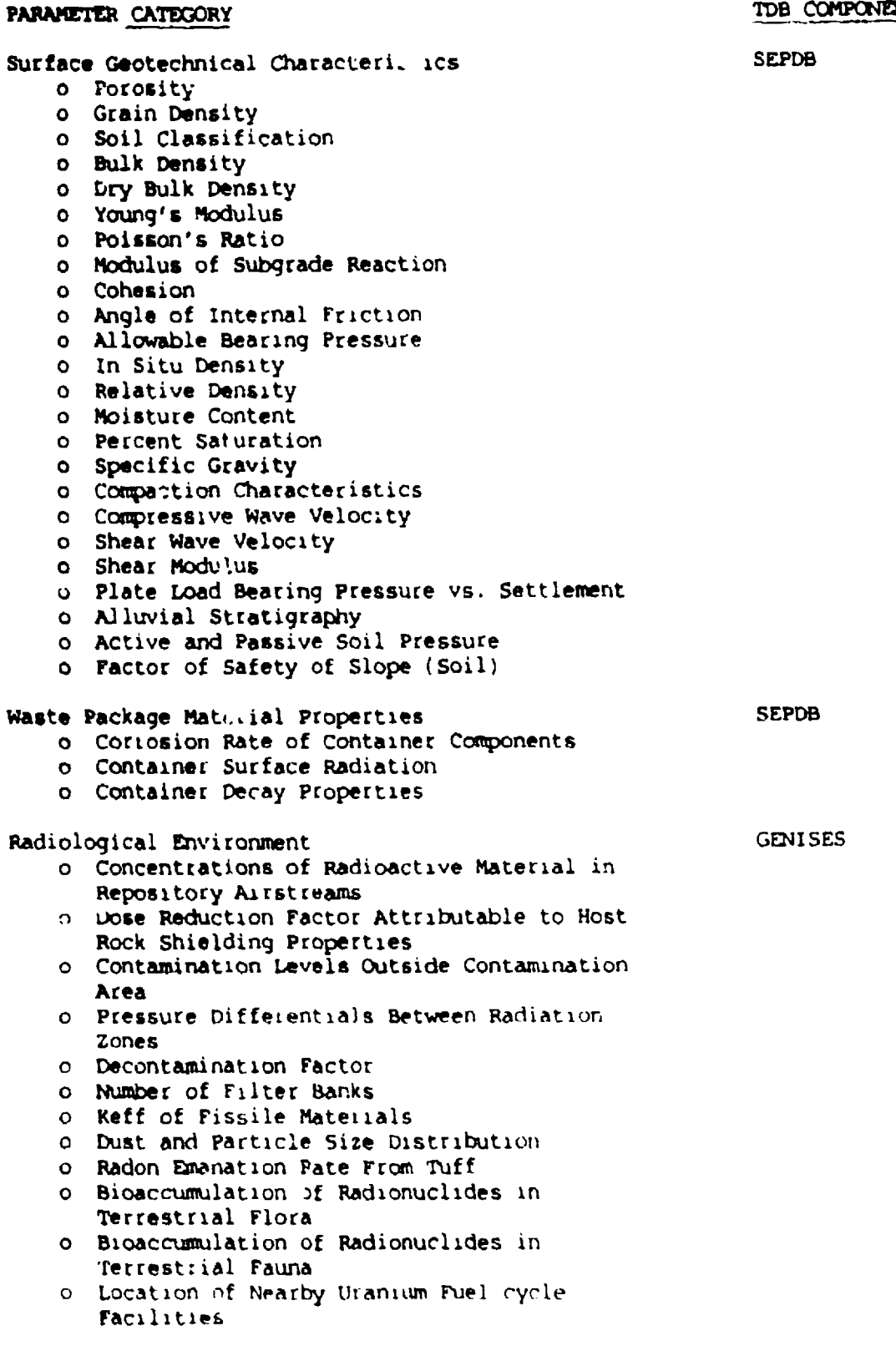

È.

f.

 $\overline{\phantom{a}}$ 

## PARAMETER CATEGORY

TDB COMPONENT

- o Doses From Nearby Uranium Fuel Cycle Facilities
- o Release Rates and Concentrations of Naturally Occurring Radionuclides
- o Direct Radiation and Contamination Levels from Miscellaneous Sources
- o Effective Attenuation of Direct Radiation Levels

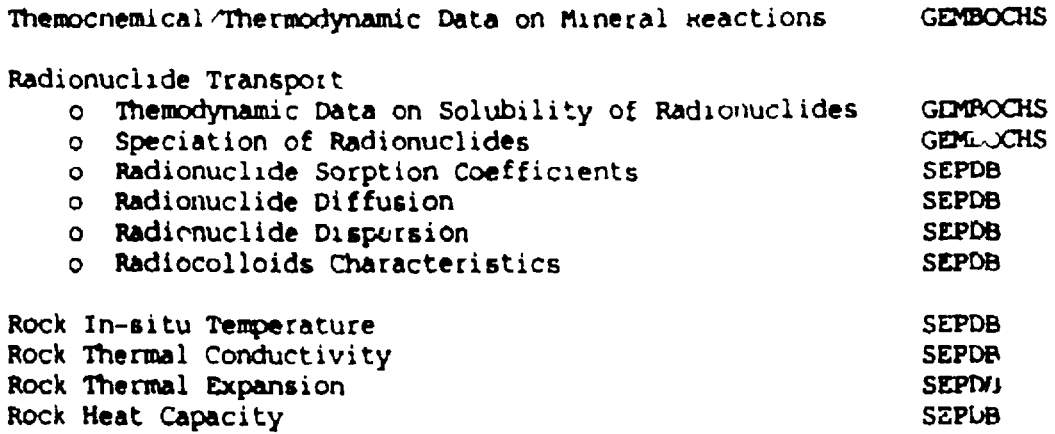